ESTUDI DE LA RESISTÈNCIA AERODINÀMICA MITJANÇANT LA LEVITACIÓ MAGNÈTICA

PSEUDÒNIM: CIENTÍFIC AERODINÀMIC

# ÍNDEX DE CONTINGUTS

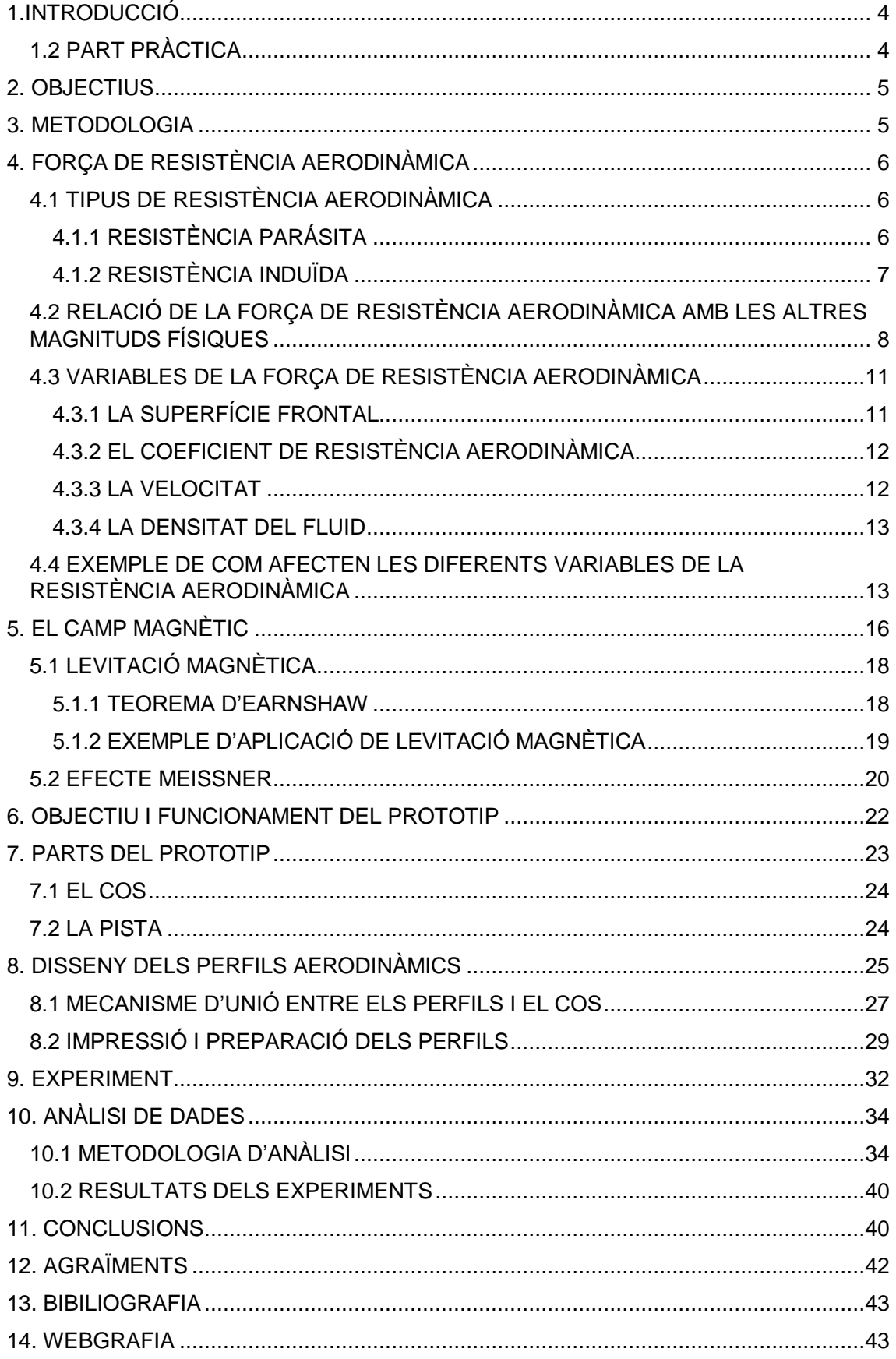

# ÍNDEX D'IL·LUSTRACIONS

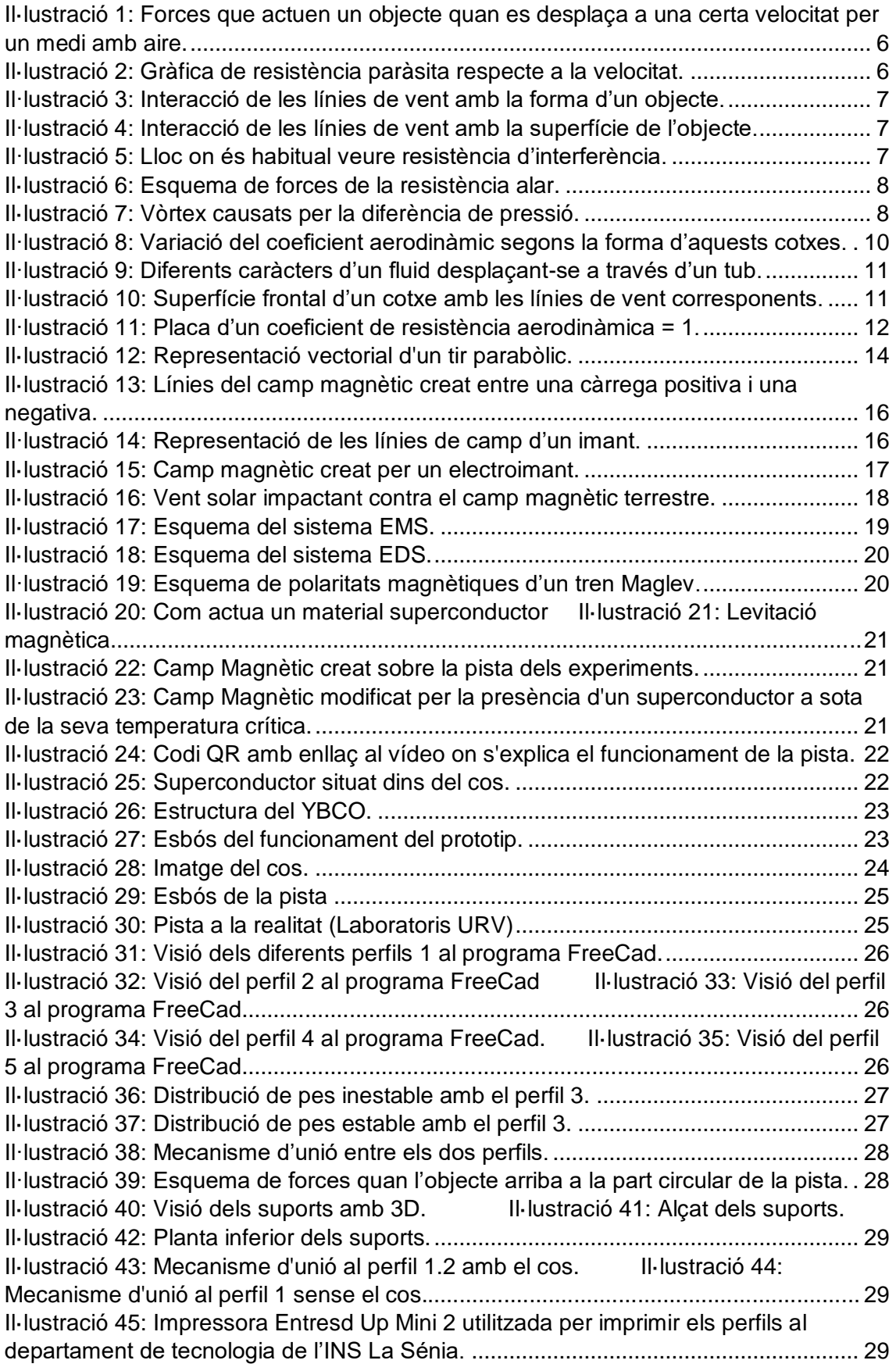

<span id="page-3-0"></span>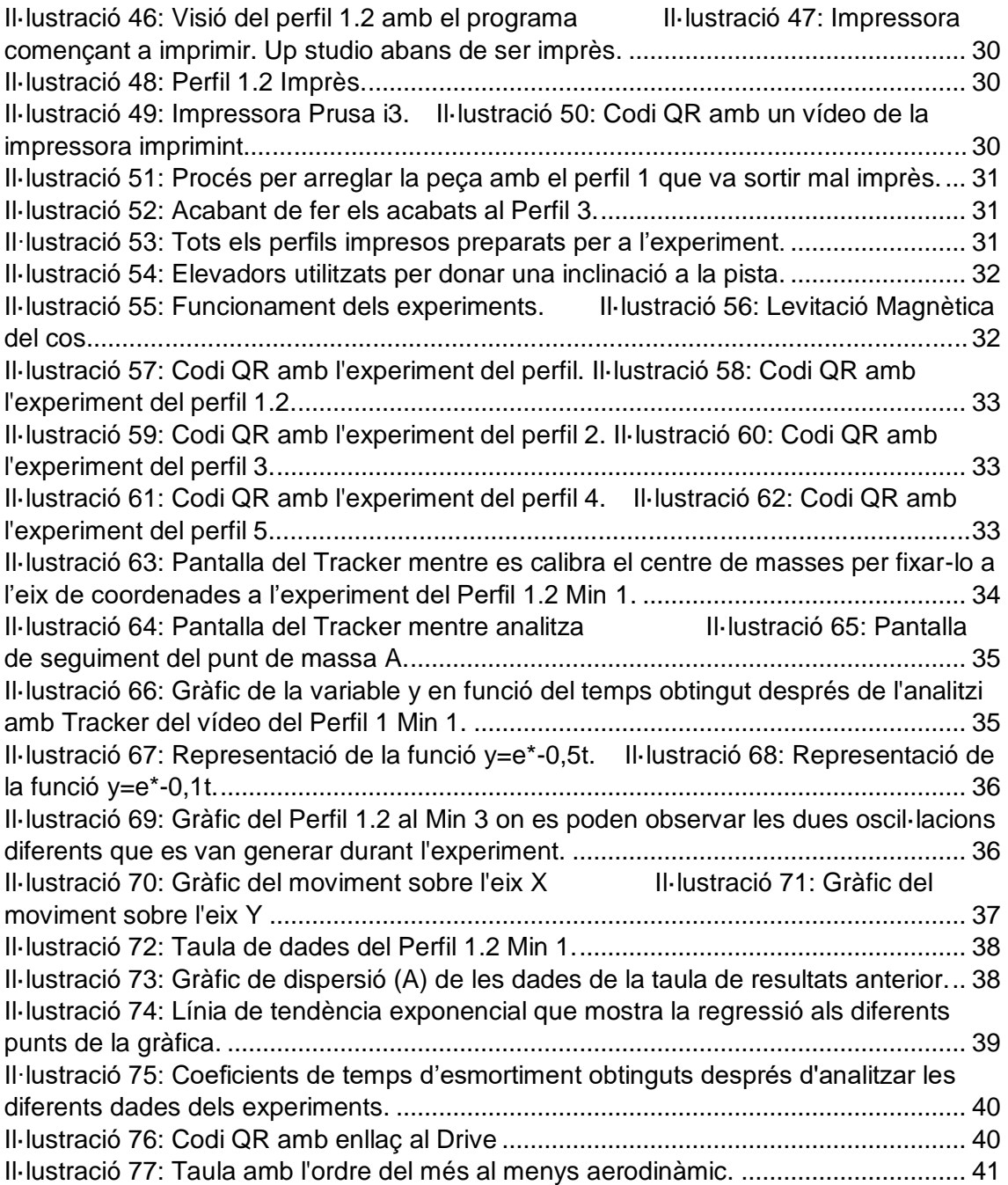

## 1.INTRODUCCIÓ

Aquest treball de recerca està destinat a la investigació d'una nova aplicació de la tecnologia superconductora. Amb aquest treball vull trobar com afecten les diferents morfologies respecte a la pèrdua d'energia a causa de la força de resistència aerodinàmica, però no amb l'estudi del mètode tradicional per avaluar l'aerodinàmica (el túnel de vent), sinó amb un nou mètode d'anàlisi aerodinàmic.

La resistència aerodinàmica és inevitable, ja que sempre que ens desplacem per un medi (la Terra) hi haurà un fluid (l'aire) que haurem de desplaçar per a poder avançar, però si que podem influir en aquesta pèrdua per reduir-la variant la morfologia dels objectes que es desplacen per aquest medi.

Actualment, en el sector aeronàutic, automobilístic, en general tots els serveis de transports, ja s'intenta reduir aquesta pèrdua per poder fer els vehicles més eficients, tot i que hi ha cops que s'estan utilitzant morfologies molt poc eficients i en conseqüència, s'està utilitzant bastant més energia per desplaçar-lo que la que realment caldria.

La mitjana d'efectivitat del motor de combustió és d'un 30%, una xifra bastant alarmant, ja que vol dir que un 70% del combustible fòssil cremat, es perd en forma de calor. El motor de combustió dels cotxes, causa un 13% de la contaminació total que hi ha.

Per tant, una de les meves motivacions a fer aquesta recerca és deguda al fet que, ja que les formes d'obtenció d'energia mitjançant els combustibles fòssils són tan poc eficients, hem d'intentar que com a mínim aquesta energia que aconseguim no es desaprofiti i que s'utilitzi la màxima quantitat d'aquesta per al moviment del cos i no per vèncer forces de resistència que impedeixen l'avenç.

Una altra motivació és trobar noves aplicacions de les tecnologies punteres com és la superconductivitat, que en aquest cas ens permetrà avaluar l'aerodinàmica de diferents morfologies.

Un dels països que va fer un pas endavant per eliminar la força de fregament amb el sòl va ser la Xina amb la implementació de la levitació magnètica a un dels seus trens, actualment denominat tren bala. Amb aquesta implementació van aconseguir eliminar per complet les pèrdues que existien amb el fregament amb el sòl. Així, amb la mateixa energia aquests tipus de trens són capaços d'aconseguir velocitats molt més altes, la velocitat màxima aconseguida ha estat 603 km/h. Una xifra més que exitosa pel que fa a poder aconseguir més velocitat gràcies a tenir menys fregament i per tant, menys pèrdua.

Amb aquest treball vull proposar un nou mètode que ens permeti estudiar aquesta força de resistència utilitzant la levitació magnètica i maquetar diferents morfologies mitjançant la impressió 3D per estudiar com varia la força de resistència aerodinàmica que s'exerceix en aquestes diferents morfologies.

### <span id="page-4-0"></span>1.2 PART PRÀCTICA

La forma aerodinàmica d'un objecte minimitza el fregament d'aquest objecte quan es mou a través d'un fluid.

Per tant, vull estudiar com una forma més o menys aerodinàmica reduirà el fregament i vull proposar una nova forma de mesurar com aquest fregament està condicionat per la forma . Però per poder fer-ho, he d'eliminar totes les altres forces de fregament. Per tant,

he d'idear un objecte levitant (per poder eliminar el fregament). Sobre aquest objecte, aplicaré les diferents formes aerodinàmiques i com que estarà levitant, ja no tindrà fregament sòlid sobre la superfície. D'aquesta manera podrem valorar el fregament aerodinàmic, ja que l'objecte farà un desplaçament i com que l'únic fregament serà l'aerodinàmic, tota la pèrdua que tindrà serà causada per la resistència aerodinàmica. Faré aquest mateix experiment amb totes les diferents formes aerodinàmiques. Veure que la més aerodinàmica recorrerà més espai i la menys aerodinàmica en recorrerà menys.

Així, tindrem un nou mètode que ens permetrà valorar l'aerodinàmica a partir del canvi de les diferents morfologies. Per fer-ho utilitzarem una maqueta que constarà d'aquesta plataforma levitant formada per imants i un objecte per col·locar els diferents perfils amb un superconductor a la seva base.

## <span id="page-5-0"></span>2. OBJECTIUS

Els objectius proposats per a aquest treball de recerca són els següents:

-Descobrir una nova forma d'avaluar l'aerodinàmica d'un objecte mitjançant tecnologies punteres com és la superconductivitat.

-Conèixer i ampliar els meus coneixements sobre Física i sobre com realitzar un bon estudi i anàlisis matemàtic mitjançant l'experimentació.

-Estudiar, dissenyar i construir amb la impressió 3D els diferents perfils aerodinàmics i extreure unes conclusions sobre la seva efectivitat a l'hora de desplaçar-se a través de l'aire

-Utilitzar diferents noves tecnologies (programes) que ens permeten fer una anàlisi matemàtica més acurada de la realitat.

## <span id="page-5-1"></span>3. METODOLOGIA

La metodologia d'aquest treball constarà de tres parts diferents:

-Cerca d'informació: per poder realitzar el treball de camp ens haurem de basar en les bases teòriques que estaran explicades al marc teòric del treball. Aquesta part serà molt important i serà la base del treball de camp. Aquesta part ens permetrà entendre com funciona el prototip i el perquè de les diferents parts de la part pràctica.

-Disseny i construcció dels diferents perfils aerodinàmics a estudiar: es dissenyaran i construiran mitjançant la impressió 3D els diferents perfils aerodinàmics per a poder estudiar aquesta força de resistència aerodinàmica. Els perfils seran bastant diferents uns dels altres per poder trobar diferències notables en les seves aerodinàmiques.

-Experimentació i anàlisi experimental: es realitzaran els diferents experiments, posteriorment es farà una recopilació de totes les dades obtingudes i es realitzarà un anàlisi experimental. Per poder extreure les diferents posicions que tindran els cossos, utilitzarem un programa anomenat *Tracker*, que ens permetrà obtenir les diferents dades mitjançant l'enregistrament en vídeo dels experiments. Finalment es proposaran una sèrie de conclusions en funció dels resultats obtinguts en els diferents experiments.

## <span id="page-6-0"></span>4. FORÇA DE RESISTÈNCIA AERODINÀMICA

La resistència aerodinàmica és la força a la qual es veu sotmesa un objecte en desplaçar-se a través d'un medi amb aire i és sempre en sentit oposat i proporcional a la velocitat, és a dir, com més velocitat, més fregament i per tant, més energia que necessitem per mantenir o augmentar la velocitat.

Hi ha 4 forces que actuen quan es desplaça un objecte a una certa velocitat dins d'un medi amb aire. Aquestes forces són l'empenta, la sustentació, el pes i la resistència.

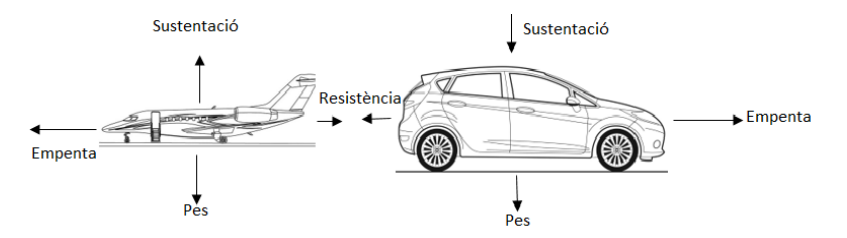

<span id="page-6-3"></span>*Il·lustració 1: Forces que actuen un objecte quan es desplaça a una certa velocitat per un medi amb aire.*

-L'empenta: és la força que provoca que l'objecte tingui una acceleració o mantingui una velocitat.

-La sustentació: és la força perpendicular al vent generada principalment a través del flux d'aire per l'objecte. En el cas de l'avió la sustentació va en direcció oposada al pes, ja que ens interessa que hi hagi una força que mantingui o iguali el pes per a disminuir el consum energètic de l'avió, i això s'aconsegueix amb una forma específica de les ales de l'avió que aconsegueixi que a la part inferior de les ales hi hagi una major pressió que a la part superior, generant així, la força de sustentació. En el cas dels cotxes és al contrari, ens interessa que la força de sustentació vagi en direcció al pes perquè el cotxe mantingui la màxima fricció amb el terra possible per a una millor maniobrabilitat.

-Pes: és la força que sofreix un objecte a causa de la seva massa i la gravetat.

-Resistència: és la força que s'oposa a l'avanç d'un cos a través de l'aire.

Per saber l'efectivitat de la forma d'un objecte que té per a desplaçar-se a través de l'aire utilitzem el que s'anomenen coeficient de penetració, també conegut com a coeficient de resistència.

### <span id="page-6-1"></span>4.1 TIPUS DE RESISTÈNCIA AERODINÀMICA

#### <span id="page-6-2"></span>4.1.1 RESISTÈNCIA PARÁSITA

És una força de resistència produïda per elements i factors que no contribueixen a la producció de la sustentació. La seva principal característica és que augmenta amb la velocitat. Aquesta és la resistència que ens interessa reduir al màxim per mantenir una millor eficiència.

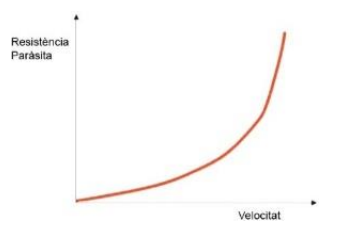

<span id="page-6-4"></span>*Il·lustració 2: Gràfica de resistència paràsita respecte a la velocitat.*

Dins de la resistència paràsita trobem tres tipus de resistència diferents:

-La resistència per la forma: és la resistència produïda per la forma i la grandària de l'estructura que s'exposa a l'aire. De manera que depèn de com interactua la forma amb aire (forma aerodinàmica) i de la grandària de l'àrea frontal de l'objecte.

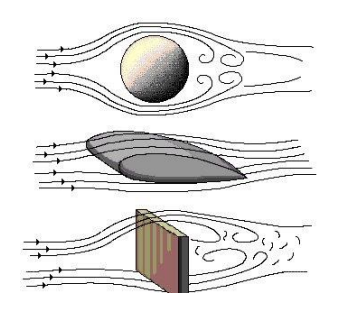

*Il·lustració 3: Interacció de les línies de vent amb la forma d'un objecte.*

<span id="page-7-1"></span>-La resistència per fricció: és la resistència produïda pel fregament de l'aire amb la superfície de l'objecte. Aquesta dependrà de la rugositat de la superfície de l'objecte i de quanta àrea quedi exposada al corrent de l'aire.

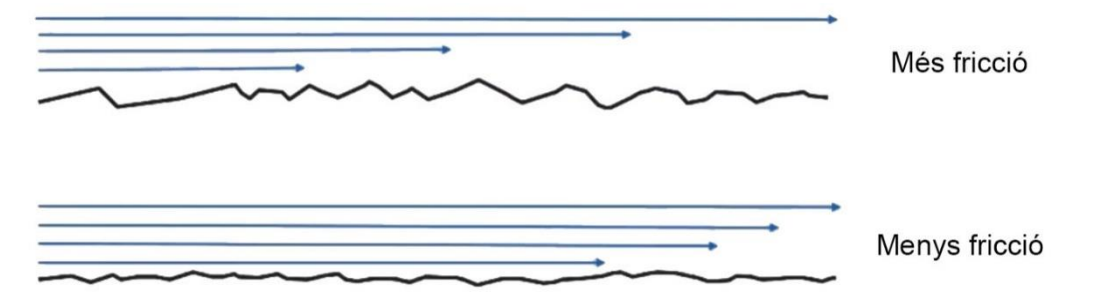

*Il·lustració 4: Interacció de les línies de vent amb la superfície de l'objecte.*

<span id="page-7-2"></span>-La resistència d'interferència: és la resistència produïda per l'aparició de diferents corrents d'aire pels voltants de l'estructura que produeixen corrents turbulents d'aire. Aquestes són degudes a la intersecció de seccions de l'estructura i també a què hi hagi estructures amb angles molt tancats a la mateixa estructura.

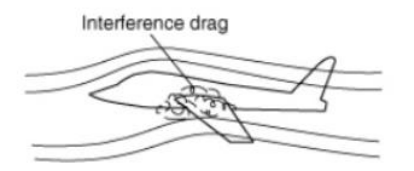

*Il·lustració 5: Lloc on és habitual veure resistència d'interferència.*

#### <span id="page-7-3"></span><span id="page-7-0"></span>4.1.2 RESISTÈNCIA INDUÏDA

És la força de resistència produïda pels diferents factors i elements que contribueixen a la producció de la força de sustentació.

Depenent en com es produeix aquesta resistència induïda la podem classificar en dos tipus diferents:

-La resistència alar: és la resistència provocada per la component horitzontal de la força de sustentació en el moment que l'objecte es troba en un cert angle (angle d'atac). Aquest angle d'atac és directament proporcional amb la component horitzontal de la força de sustentació, espot observar amb la següent il·lustració.

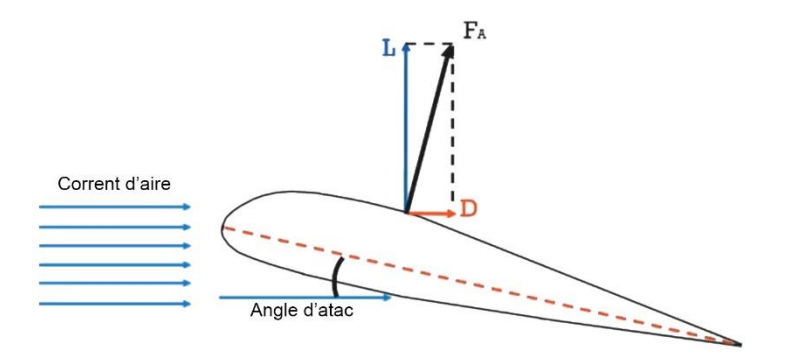

*Il·lustració 6: Esquema de forces de la resistència alar.*

<span id="page-8-1"></span>-La resistència per vòrtex: és la resistència que es genera a través de la creació de diferents vòrtexs creats a la punta de les extremitats de l'objecte (per exemple a les ales d'un avió). Són deguts a la diferència de pressió a la part inferior i superior de l'extremitat, on a la part inferior hi ha més pressió i per tant aquest aire tendeix a pujar a la part superior on hi ha menys pressió per la part exterior de l'extremitat. És una resistència que es crea sempre que hi ha sustentació.

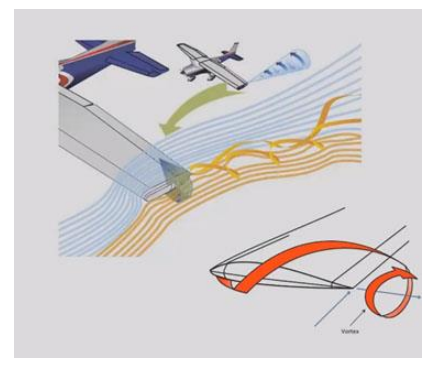

*Il·lustració 7: Vòrtex causats per la diferència de pressió.*

## <span id="page-8-2"></span><span id="page-8-0"></span>4.2 RELACIÓ DE LA FORÇA DE RESISTÈNCIA AERODINÀMICA AMB LES ALTRES MAGNITUDS FÍSIQUES

Una vegada ja sabem quines són totes les forces relacionades amb la resistència aerodinàmica, hem de trobar la relació que hi ha entre la resistència aerodinàmica sobre un determinat cos. Utilitzarem el *Teorema*  $\pi$ <sup>1</sup>.

El Teorema  $\pi$  és un teorema utilitzat en anàlisis dimensional que permet relacionar diferents magnituds físiques.

Suposem que existeix un fenomen físic i sabem que existeix una relació entre *n* mesures de magnituds físiques:

$$
F(Q_1, \ldots, Q_n) = 0
$$

 $\overline{a}$ <sup>1</sup> CRESPO MARTÍNEZ, ANTONIO: Mecánica de fluïdos Ed. Thompson (2006) P.225-226

També, que hi ha *m* unitats fonamentals al problema de manera que aquestes magnituds es poden descompondre d'aquesta forma:

$$
Q_1 \t u_1^{\alpha_{11}} ... u_m^{\alpha_{1m}}
$$
  
\n
$$
Q_2 \t u_1^{\alpha_{21}} ... u_m^{\alpha_{2m}}
$$
  
\n
$$
Q_n \t u_1^{\alpha_{n1}} ... u_m^{\alpha_{nm}}
$$

*Q<sup>i</sup>* seran les mesures de les magnituds i *u<sup>i</sup>* les unitats fonamentals en les quals es poden descompondre. El teorema  $\pi$  diu que el nombre màxim de combinacions adimensionals que es poden formar amb *n* magnituds físiques es (*n-p)*, on *p* és el rang de la matriu següent:

$$
\begin{pmatrix} \alpha_{11} & \dots & \alpha_{1m} \\ \dots & \dots & \dots \\ \alpha_{n1} & \dots & \alpha_{nm} \end{pmatrix}
$$

I què, amb conseqüència d'això, la relació és equivalent a una altra de la forma:

$$
F(Q_1, ..., Q_n) = 0 = f_1(\pi_1 ... \pi_{n-p}) = 0
$$

Els paràmetres  $\pi_1 \dots \pi_{n-p}$  són precisament les combinacions adimensionals que es poden formar amb les *n* magnituds associades a les mesures *Q<sup>i</sup>* . El rang de la matriu és l'ordre del determinant diferent de zero de major orde que es pot formar amb les files i les columnes d'aquesta matriu. Les files de la matriu estan associades a les magnituds físiques i les columnes a les unitats fonamentals. El que un determinant sigui diferent de zero vol dir que cap de les seves files ni de les columnes és una combinació lineal de les altres. I que el rang de la matriu sigui *p* vol dir que hi ha *p* magnituds físiques que són dimensionalment independents i que *p* és el nombre màxim d'unitats que necessitem per a mesura aquestes magnituds físiques.

Per tant, primer s'ha de descompondre en massa, longitud i temps.

Sabem que la funció haurà de relacionar el vector de la resistència aerodinàmica  $(\vec{F})$ que té un objecte depenent de la seva mida (d), la densitat del fluid  $(\rho)$ , la seva viscositat (ƞ) i la seva velocitat (v).

$$
f(\vec{F}, \rho, \eta, \mathrm{v}, \mathrm{d}) = 0
$$

Descomponem aquestes magnituds físiques en massa, longitud i temps.

 $[\vec{F}] = MLT^{-2}$  $[n] = ML^{-1}T^{-1}$  $[d] = L$  $[\rho] = ML^{-3}$  $[v] = LT^{-1}$ 

En aquest cas tenim cinc variables (n=5) i totes aquestes variables es poden descompondre en massa, longitud i temps (m=3). El Teorema  $\pi$  ens diu que existeixen tantes combinacions adimensionals com p indiqui, n-m=p. En aquest cas és p=2 per tant, com ens diu el teorema, podem escriure la relació de la següent forma:

$$
f(\pi_1, ..., \pi_p) = 0 \quad \longrightarrow \quad f(\pi_1, \pi_2) = 0
$$

Per continuar, escollim per a π<sub>1</sub> i π<sub>2</sub> tres variables de les anteriors, expressades en funció de massa, longitud i temps, i es posaran juntament amb les altres dos no escollides abans per considerar-les variables dependents adimensionals.

$$
\pi_1 = p^{\alpha} \sqrt{p} d^{\gamma} \vec{F} \longrightarrow \pi_1 = (ML^{-3})^{\alpha} (LT^{-1})^{\beta} (L)^{\gamma} (MLT^{-2}) = M^{\alpha+1} L^{-3\alpha+\beta+\gamma+1} T^{-\beta-2}
$$
  

$$
\pi_2 = p^{\delta} \sqrt{p} d^{\beta} \sqrt{p} \longrightarrow \pi_2 = (ML^{-3})^{\delta} (LT^{-1})^{\epsilon} (L)^{\beta} (ML^{-1}T^{-1}) = M^{\delta+1} L^{-3\delta+\epsilon+\theta-1} T^{-\epsilon-1}
$$

De manera que ens queden les equacions:

$$
\alpha + 1 = 0
$$
\n
$$
-3\alpha + \beta + \gamma + 1 = 0
$$
\n
$$
-\beta - 2 = 0
$$
\n
$$
-\beta - 1 = 0
$$
\n
$$
-\gamma - 1 = 0
$$

Resolem les equacions i ens queda:

$$
\alpha = -1 \qquad \qquad \delta = -1
$$
  

$$
\beta = -2 \qquad \qquad \epsilon = -1
$$
  

$$
\gamma = -2 \qquad \qquad \theta = -1
$$

D'aquesta manera, resulta la forma vectorial:

$$
\frac{\vec{F}}{pv^2d^2} = \vec{\varphi}\left(\frac{\mu}{pvd}\right)
$$

On obtenim la fórmula de la resistència aerodinàmica i una altra anomenada nombre de Reynolds.

$$
\vec{c}_D = \frac{\vec{F}}{pv^2d^2} \longrightarrow \vec{F} = \vec{c}_D pv^2d^2
$$

El coeficient aerodinàmic  $(C_D)$  és un coeficient adimensional que ens indica l'efectivitat que té un objecte, per desplaçar-se a través d'un fluid. Com més petit sigui aquest nombre, més efectivitat tindrà l'objecte, ja que la força de resistència disminuirà.

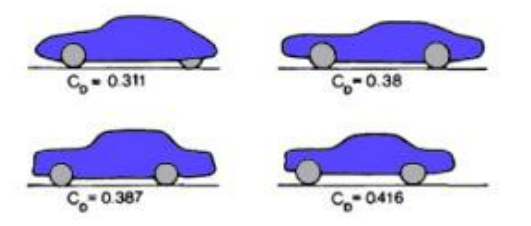

<span id="page-10-0"></span>*Il·lustració 8: Variació del coeficient aerodinàmic segons la forma d'aquests cotxes.*

$$
\vec{\varphi} = \frac{pvd}{\mu} = \text{Nombre de Reynolds (Re)}
$$

El nombre de Reynolds és un coeficient adimensional que relaciona les forces inercials i les forces viscoses presents en un fluid. Dins d'aquest nombre, estan relacionades la viscositat, densitat, velocitat i la dimensió típica d'un flux (Re). Aquest nombre, també ens permet preveure el caràcter que tindrà el flux, és a dir, si serà laminar o turbulent.

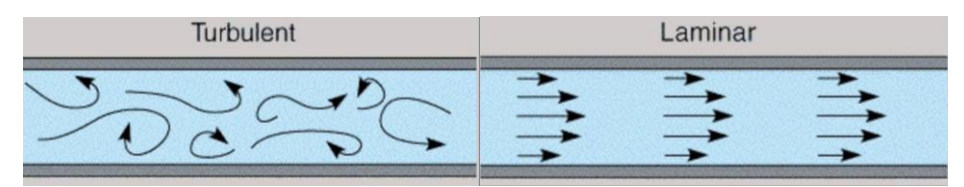

*Il·lustració 9: Diferents caràcters d'un fluid desplaçant-se a través d'un tub.*

<span id="page-11-2"></span>La fórmula obtinguda mitjançant el teorema π de la força de resistència aerodinàmica, no és la que acostumen a utilitzar els llibres de mecànica de fluids. Aquest, acostumen a introduir un terme anomenat pressió dinàmica. La pressió dinàmica (q) depèn de la velocitat (v) i la densitat del fluid (*p)*, es pot definir amb la següent expressió.

$$
q=\frac{1}{2}pv^2
$$

La pressió dinàmica existeix quan dos fluids s'estan movent a través d'un conducte, la inèrcia del moviment provoca un increment de la pressió estàtica sobre una àrea perpendicular al moviment. D'aquesta manera, podem substituir la fórmula de la resistència aerodinàmica incloent aquest terme on d<sup>2</sup> serà l'àrea on es provoca un increment de la pressió:

$$
\vec{F} = \frac{1}{c_D} pv^2 d^2 \longrightarrow \vec{F} = \frac{1}{c_D} \frac{1}{2} pv^2 A
$$

D'aquesta manera obtenim la fórmula que utilitzarem per calcular la força de resistència aerodinàmica que pateixen diferents objectes amb diferents formes.

## <span id="page-11-1"></span><span id="page-11-0"></span>4.3 VARIABLES DE LA FORÇA DE RESISTÈNCIA AERODINÀMICA 4.3.1 LA SUPERFÍCIE FRONTAL

La superfície frontal és l'àrea expressada en metres quadrats que es pot observar quan s'observa l'objecte per la part de davant, és a dir, la part que té el primer contacte amb el corrent d'aire. Aquesta superfície depèn de l'altura, l'amplada i les diferents parts de l'objecte que estiguin exposades als diferents corrents d'aire.

<span id="page-11-3"></span>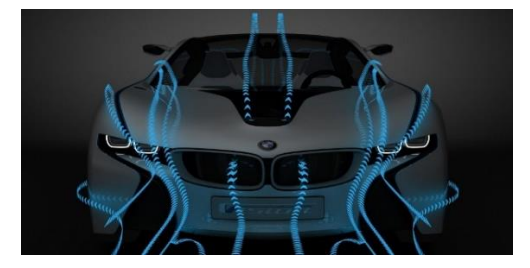

*Il·lustració 10: Superfície frontal d'un cotxe amb les línies de vent corresponents.*

Aquesta superfície frontal és la superfície que ha d'anar desplaçant un volum d'aire per unitat de temps a mesura que l'objecte avança de manera que aquesta superfície defineix la massa d'aire que s'haurà d'anar apartant perquè l'objecte pugui avançar.

Aquesta superfície és proporcional a la resistència aerodinàmica de manera que es manté una relació lineal, si hi ha el doble de superfície, hi haurà el doble de resistència.

### <span id="page-12-0"></span>4.3.2 EL COEFICIENT DE RESISTÈNCIA AERODINÀMICA

El coeficient de resistència aerodinàmica  $(C_x)$  és un nombre adimensional que relaciona la capacitat de fer retrocedir o reduir la velocitat d'un objecte sense aplicar-li cap força externa, amb una placa quadrada d'arestes pronunciades el coeficient de la qual seria igual a 1, i com més petit sigui aquest coeficient, millors propietats tindrà l'objecte per desplaçar-se a través d'un fluid.

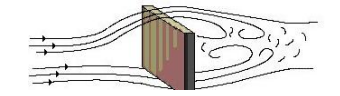

*Il·lustració 11: Placa d'un coeficient de resistència aerodinàmica = 1.*

<span id="page-12-2"></span>Una part molt important d'aquest coeficient de resistència aerodinàmica és causat per la manera que l'aire reompli el vuit generat pel moviment de l'objecte. Això és degut perquè es crea una diferència de pressió entre la part frontal i la part posterior de l'objecte, a la part frontal hi ha més pressió que a la part posterior, de manera que això crea un efecte de succió que va que cada vegada sigui més difícil augmentar la velocitat. Per tant, l'objectiu de la forma de l'objecte ha de ser que l'aire apartat de la part davantera, s'ha d'intentar ordenar de la forma més ràpida i fluida possible, ja que aquest serà capaç de tornar-se a col·locar d'una forma on la pressió no serà tan baixa i per tant no hi haurà tanta diferència de pressió, reduint així, l'efecte de succió.

Una altra part a tenir en compte per valorar aquest coeficient són les línies de l'objecte. Com més suaus siguin les línies de l'objecte, millor podrà fluir l'aire; al contrari que si té arestes i línies molt pronunciades es crearan fluxos turbulents que dificultaran l'avenç de l'objecte.

#### <span id="page-12-1"></span>4.3.3 LA VELOCITAT

La variable més influent en la resistència aerodinàmica, és la velocitat. La resistència aerodinàmica és proporcional al quadrat de la velocitat, és a dir, la relació que es manté no és lineal sinó que aquesta és exponencial.

Aquesta velocitat al quadrat ve donada perquè quan doblem la velocitat, hi ha dues conseqüències. La primera és que l'aire exerceix el doble de força a la superfície de l'objecte però, a més, com ens movem el doble de ràpid, també hi ha el doble de massa d'aire per unitat de temps.

Per tant, com podem observar, la velocitat és el factor més determinant del fet que augmenti o disminueixi la resistència aerodinàmica.

#### <span id="page-13-0"></span>4.3.4 LA DENSITAT DEL FLUID

La densitat del fluid és una altra de les variables que afectarà la resistència aerodinàmica. Aquesta no la podem augmentar ni disminuir, sinó que dependrà de quin sigui el fluid a través del qual es desplaça l'objecte. Com més alta sigui la densitat, significarà que hi ha més massa per unitat de volum, de manera que dificultarà l'avenç del cos.

La densitat de l'aire disminueix a mesura que augmenta la humitat, temperatura i l'altitud.

### <span id="page-13-1"></span>4.4 EXEMPLE DE COM AFECTEN LES DIFERENTS VARIABLES DE LA RESISTÈNCIA AERODINÀMICA

Per explicar aquest exemple, he utilitzat un treball que vam fer a física de primer de batxillerat. Aquest treball consta de dues parts, la primera part tracta de calcular totes les forces i la força de resistència aerodinàmica que exercíem nosaltres en córrer. Cada treball era diferent com que la massa i la superfície frontal de cada alumne eren diferents. Cal destacar que l'àrea no era exacta sinó una aproximació amb la fórmula de Dubois & Dubois:

Superfície corporal =  $0,\!007184\cdot\, \mathrm{mass}$ a $^{0,\!425}\cdot\mathrm{altura}$ (cm) $^{0,\!725}$ 

La segona part tractava d'estudiar com variava la força de resistència aerodinàmica amb diferents exemples on les variables eren diferents.

*PRIMERA PART*

Dades

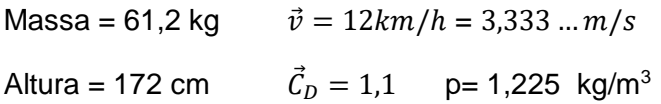

#### Esquema de forces

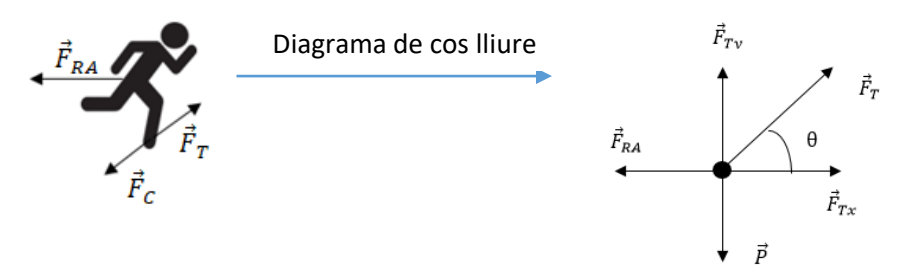

#### Càlculs

í = 0,007184 · 61,2 0,425 · 1720,725 = 1,724 <sup>2</sup> ⃗ = → 1 2 <sup>2</sup> = 1,1 · 1,225 · 3,333 … · 1,724 2 = 12,9 ∑ ⃗⃗⃗⃗ = ⃗⃗⃗⃗⃗⃗⃗ = − ⃗⃗⃗⃗⃗⃗⃗ = −⃗⃗ ⃗⃗ = 61,2 · −9,81 = −600,372 ⃗⃗⃗⃗⃗⃗⃗ = −(−600,372) = 600,372

 $\theta = 45^{\circ}$  perquè que és l'angle amb el qual aconseguim un major desplaçament.

#### Demostració  $\theta = 45^{\circ}$

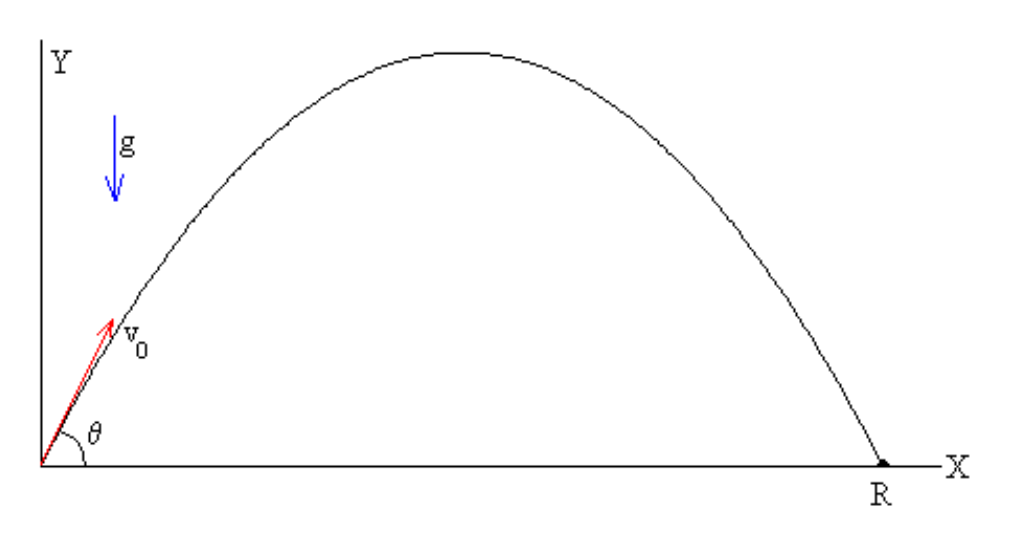

*Il·lustració 12: Representació vectorial d'un tir parabòlic.*

<span id="page-14-0"></span>
$$
\overrightarrow{v_0} = \overrightarrow{v_{0x}} + \overrightarrow{v_{0y}} = v_{ox} \hat{\imath} + v_{oy} \hat{\jmath}
$$
  

$$
v_{ox} = \cos \theta \ v_0
$$
  

$$
v_{oy} = \sin \theta \ v_0
$$

Com el moviment és un tir parabòlic tenim dos tipus de moviments, un MRUA a l'eix Y i un MRU a l'eix X de manera que tenim les següents equacions:

$$
y_f = v_{oy}t - \frac{1}{2}gt^2 = \sin\theta v_0t - \frac{1}{2}gt^2 \longrightarrow y_f = 0 \longrightarrow 0 = \sin\theta v_0t - \frac{1}{2}gt^2
$$
  

$$
\frac{1}{2}gt^2 = \sin\theta v_0t \longrightarrow \frac{g}{2\sin\theta} = \frac{1}{t} \longrightarrow t = \frac{2\sin\theta v_0}{g}
$$
  

$$
R = x_0 + v_{0x}t \longrightarrow x_0 = 0 \longrightarrow R = \cos\theta v_0t
$$

$$
R = \frac{\cos \theta v_0 2 \sin \theta v_0}{g} = \frac{2v_0^2}{g} \cos \theta \sin \theta
$$

$$
\frac{dR}{d\theta} = \cos^2 \theta - \sin^2 \theta
$$

Igualem la derivada a 0 per trobar el punt on R serà màxim segons l'angle θ.

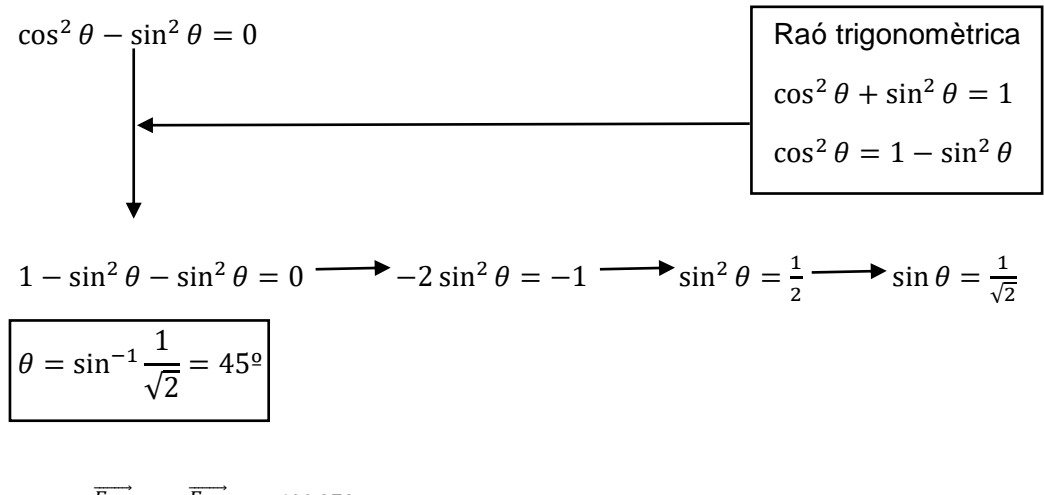

$$
\overrightarrow{F_T} = \frac{\overrightarrow{F_{Ty}}}{\cos \theta} = \frac{\overrightarrow{F_{Ty}}}{\cos 45} = \frac{600,372}{\cos 45} = 849,05 \text{ N}
$$
  

$$
\overrightarrow{F_{Tx}} = \cos \theta \cdot \overrightarrow{F_T} = \cos 45 \cdot 849,05 \text{ N} = 600,372 \text{ N}
$$

#### *SEGONA PART*

Estudiar com varia la força de fregament en els següents exemples:

$$
\vec{F}_{RA} = \frac{1}{c_D} \frac{1}{2} p v^2 A
$$

#### A) Dins l'aigua (canviant el fluid)

$$
\vec{F}_{RADins\;Uaigua} = \frac{1,1.997.3,333\;...^2.1,724}{2} = 10.503,95\;N
$$

B) Fent un sprint com Usain Bolt (augmentant la velocitat)

$$
\vec{F}_{RAUsain\,Bolt} = \frac{1,1\cdot 1,225\cdot 10,44^2\cdot 1,724}{2} = 126,6\ N
$$

C) El corredor és Yao Ming (augmentem la superfície corporal)

 $Superficie corporal = 0,007184 \cdot 141^{0,425} \cdot 229^{0,725} = 3,02 m^2$ 

$$
\vec{F}_{RAYao \, Ming} = \frac{1,1 \cdot 1,225 \cdot 3,333 \dots^2 \cdot 3,02}{2} = 22,61 \, N
$$

D) En lloc d'un corredor és un ciclista (variació del coeficient aerodinàmic)

$$
\vec{F}_{RACiclista} = \frac{1 \cdot 1,225 \cdot 3,333 \dots^2 \cdot 1,724}{2} = 11,73 N
$$

## <span id="page-16-0"></span>5. EL CAMP MAGNÈTIC

Per poder parlar sobre el camp magnètic, primer hem d'introduir el concepte de camp. Quan estem parlant d'un camp en termes de física, ens referim a camp quan volem representar una distribució a través de la dimensió de l'espai d'una magnitud física que varia d'una regió de l'espai a una altra, és a dir, existeix un camp creat per una magnitud física quan podem assignar a cada regió de l'espai un valor d'aquesta magnitud. Aquest camp és representat mitjançant unes línies anomenades línies de camp.

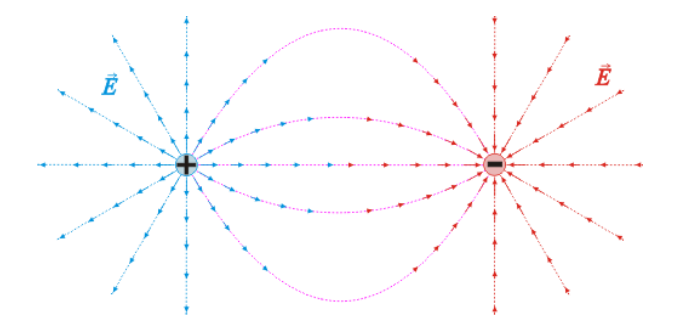

*Il·lustració 13: Línies del camp magnètic creat entre una càrrega positiva i una negativa.*

<span id="page-16-1"></span>Aquestes línies de camp tenen algunes propietats característiques:

-El vector de moviment d'una càrrega afectada per aquest camp sempre serà tangent a les línies de camp.

-Poden ser tancades (camp magnètic) o obertes (camp elèctric).

-Cada punt dins del camp només pot tenir una direcció, d'aquesta manera les línies no poden arribar a tallar-se mai.

-Sempre van de positiu a negatiu, mai serà el pol negatiu l'origen o aniran a parar al pol positiu.

Un camp magnètic és un camp de força creat pel moviment de dues càrregues elèctriques. El camp magnètic sol ser representat amb línies de camp. A qualsevol punt del camp, la direcció del camp magnètic sempre serà igual a les línies de camp i la intensitat d'aquest camp és inversament proporcional a la distància que hi ha entre l'espaiat de les línies, a més espaiat, menys intensitat. Per exemple, si tenim un imant, les línies de camp surten del pol positiu cap al negatiu. Als extrems de l'imant, la distància entre les línies de camp és molt petita, de manera que allí el camp serà molt més intens que als costats de l'imant, on les línies de camp estan molt més separades.

<span id="page-16-2"></span>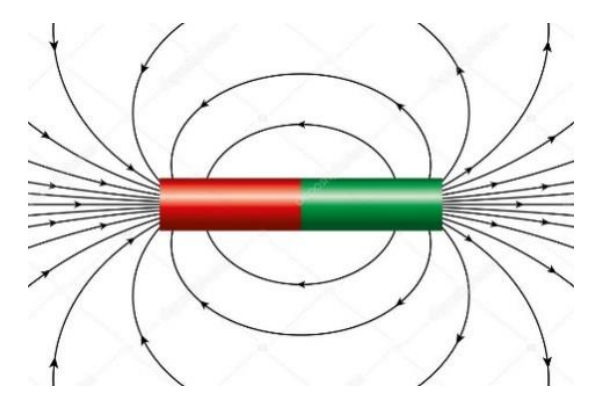

*Il·lustració 14: Representació de les línies de camp d'un imant.*

La unitat del sistema internacional del camp magnètic és el tesla (T).

$$
T = \frac{N}{Cm/s}
$$

De manera que un camp magnètic d'un tesla significarà que una càrrega d'un coulomb es desplaçarà perpendicularment a través de les línies de camp amb una velocitat d'un metre per segon que es veu influenciada per una força d'un newton.

Com que és una unitat molt gran, per exemple, el camp magnètic creat per la Terra és de 10-4T, els humans vam crear una altra unitat de mesura anomenada gauss (G):

$$
1G=10^{-4}T
$$

Però cal remarcar que per a poder fer els càlculs a d'estar en SI, és a dir, en Tesles.

Perquè pugui existir un camp magnètic, ha d'existir una font que el generi, depenent d'aquest tipus de font, els podem classificar en dos tipus:

-Camps magnètics provinents d'un imant: són aquells els quals la seva font és un imant o un metall magnetitzat i es creen naturalment, ja que el camp magnètic sorgeix a conseqüència del moviment dels electrons al volant del seu nucli atòmic i a sobre de si mateix (spin).

-Caps magnètics provinents d'un corrent: són aquells els quals es produeixen a causa del desplaçament de càrregues elèctriques, on una càrrega elèctrica es fa circular per un material metàl·lic, aconseguint així que es generi un camp magnètic pel seu voltant. Un exemple serien els electroimants.

Un electroimant és un imant que produeix un camp magnètic mitjançant el pas de corrent elèctric. En passar un corrent elèctric per un cable es crea un camp magnètic i si aquest cable s'enrotlla en forma de bobina al voltant d'un nucli de ferro, la força magnètica de la bobina es transmetrà a través del ferro transformant-lo en un imant mentre hi circuli corrent, en el moment que deixi de circular corrent deixarà d'existir el camp magnètic.

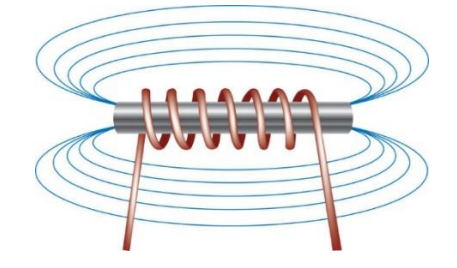

*Il·lustració 15: Camp magnètic creat per un electroimant.*

<span id="page-17-0"></span>Un exemple de camp magnètic molt present i necessari per a les nostres vides, és el camp magnètic de la Terra. Aquest camp magnètic està generat pel moviment dels metalls ferromagnètics fosos a l'interior de la Terra.

Aquest camp compleix papers molt importants per a la nostra supervivència, ja que ens protegeix de l'impacte de les radiacions que provenen del Sol (vent solar) i també d'altres tipus de radiacions electromagnètiques provinents de l'espai que podrien provocar danys a tots els habitants de la Terra.

És per aquest camp que podem utilitzar les brúixoles per orientar-nos, ja que l'imant que tenen a una de les puntes, sempre s'orientarà en el sentit de les línies de camp del camp magnètic terrestre.

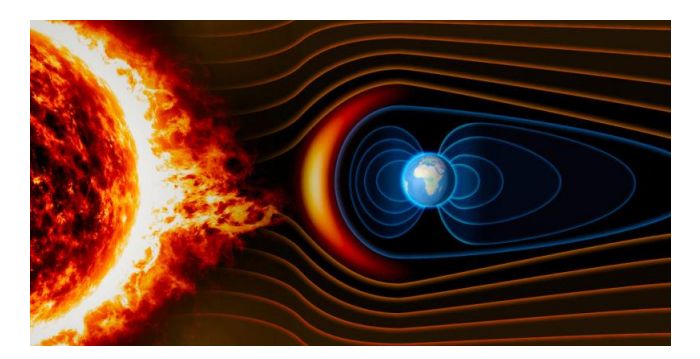

*Il·lustració 16: Vent solar impactant contra el camp magnètic terrestre.*

### <span id="page-18-2"></span><span id="page-18-0"></span>5.1 LEVITACIÓ MAGNÈTICA

La levitació magnètica és un mètode en el qual un objecte queda suspès a l'aire sense cap suport, només gràcies a l'acció d'un camp magnètic. La força magnètica és utilitzada per a contrarestar els efectes de l'acceleració gravitatòria i qualsevol altre tipus d'acceleració.

Les dues qüestions principals de la levitació magnètica són les forces d'elevació, on s'ha de proporcionar una força suficient per poder contrarestar la força de la gravetat, i estabilitat, per tal d'assegurar-se que el sistema no llisqui ni caigui espontàniament, assegurant que l'elevador quedi neutralitzat.

Per proporcionar aquesta força d'elevació s'utilitzen materials i sistemes magnètics que són capaços d'atraure's o pressionar-se mútuament o juntament amb una força que dependrà del camp magnètic i de l'àrea dels imants. En general, es poden utilitzar tota mena d'imants per generar aquesta força, ja siguin, imants permanents, electroimants, ferromagnetisme, diamagnetisme, imants superconductors i magnetisme a causa de corrents induïts en conductors.

Respecte a l'estabilitat, el teorema d'Earnshaw (Apartat 5.1.1) demostra que mitjançant l'ús de materials paramagnètics (com el ferro ferromagnètic) és impossible que un sistema estàtic leviti estable contra la gravetat. Per exemple, l'exemple més senzill d'elevació amb dos imants dipols simples que es repelen és altament inestable, ja que l'imant superior pot lliscar lateralment o capgirar i resulta que cap configuració d'imants pot produir estabilitat. D'aquesta manera, l'ús de materials diamagnètics o la superconductivitat permeten assolir l'estabilitat.

#### <span id="page-18-1"></span>5.1.1 TEOREMA D'EARNSHAW<sup>2</sup>

Informalment, el cas d'una càrrega puntual en un camp elèctric estàtic arbitrari és una simple conseqüència de la llei de Gauss. Per a una partícula que estigui en un equilibri estable, les petites pertorbacions sobre la partícula en qualsevol direcció no han de trencar l'equilibri, i la partícula ha de "caure" a la seva posició anterior. Això vol dir que les línies de camp de força al voltant de la posició d'equilibri de la partícula han d'anar cap a l'interior, cap a aquesta posició. Si totes les línies de camp apunten cap al punt d'equilibri, llavors la divergència del camp en aquest punt ha de ser negativa (és a dir,

 $\overline{a}$ <sup>2</sup> Teorema d'Earnshaw: Wikipedia. 19 de maig de 2011

[<sup>&</sup>lt;https://es.wikipedia.org/wiki/Teorema\\_de\\_Earnshaw>](https://es.wikipedia.org/wiki/Teorema_de_Earnshaw) [consulta: 19 de desembre de 2019]

que actua com a embornal de punt). No obstant això, la llei de Gauss diu que la divergència d'un camp de qualsevol força elèctrica possible és zero en l'espai lliure.

En notació matemàtica, una força elèctrica  $\vec{F}(\vec{r})$  que es deriva d'un potencial  $U(\vec{r})$  serà sempre divergent (equació de Laplace):

$$
\vec{\nabla} \cdot \vec{F} = \vec{\nabla} \cdot (-\vec{\nabla} U) = -\vec{\nabla}^2 U = 0
$$

Per tant, no hi ha mínim o màxim local del potencial del camp en l'espai lliure, només punts de cadira. No pot existir un equilibri estable de la partícula i ha d'haver-hi una inestabilitat en almenys una direcció.

#### <span id="page-19-0"></span>5.1.2 EXEMPLE D'APLICACIÓ DE LEVITACIÓ MAGNÈTICA

El transport de levitació magnètica o de tipus Maglev, és un sistema de transport en el qual s'inclou la suspensió, guia i propulsió de vehicles mitjançant l'ús d'un important nombre d'imants per a la sustentació i la propulsió amb la levitació magnètica. El principal avantatge aquest tipus de mètodes és el fet que és molt més ràpid, suau i silenciós que qualsevol altre tipus de sistema de transport públic convencional.

Existeixen dos sistemes diferents dins d'aquesta innovadora tecnologia: la Suspensió Electromagnètica (EMS) i la Suspensió Electrodinàmica (EDS). La principal diferència entre un sistema EMS i un EDS és que en el primer la levitació del tren és produïda per l'atracció entre les bobines col·locades en el vehicle i la via, i en el segon s'aconsegueix la levitació gràcies a forces de repulsió entre aquestes .

Pel que fa al sistema EMS, a la part inferior del tren que queda per sota del raïl, una guia de material ferromagnètic, que no posseeix magnetisme permanent, de manera que es col·loquen electroimants que s'atrauen entre si, a més d'uns imants guia encarregats de mantenir al vehicle centrat en els raïls situats en els laterals de la via i del tren. Aquest consta d'un control electrònic que gradua la potència d'atracció entre els imants i l'efecte de repulsió dels imants guia que li permeten mantenir una separació 1 cm entre el tren i la via. La propulsió amb la qual treballa el sistema EMS es basa a disposar al llarg de tota la via i al llarg del cos del tren imants electromagnètics generant un camp magnètic que l'impulsa cap endavant.

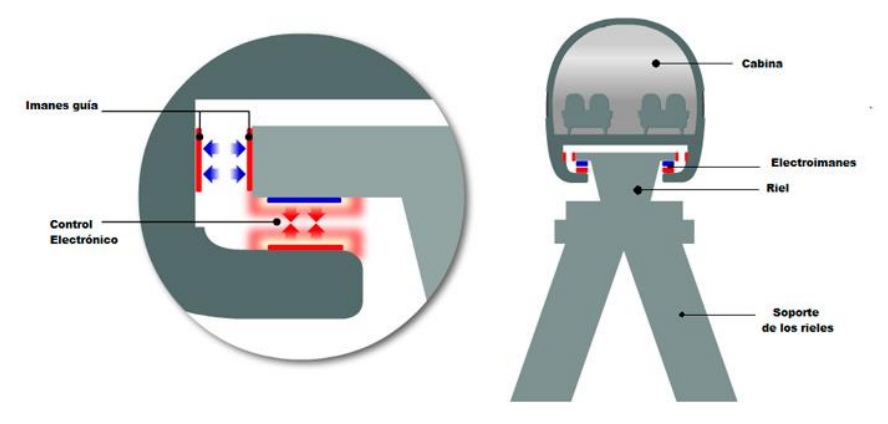

<span id="page-19-1"></span>*Il·lustració 17: Esquema del sistema EMS.*

El sistema EDS (en vies de desenvolupament), és un sistema de suspensió electrodinàmica basat en la força repulsiva dels imants. La diferència és que en aquest s'utilitzen imants superconductors, que emeten electricitat encara que s'hagi apagat la font d'energia elèctrica. Ho aconsegueixen mitjançant la congelació dels espiralls de metall a baixes temperatures, però, aquest sistema no és molt convenient a causa del seu preu elevat.

Aquest tipus de suspensió pot elevar el tren fins a 15 cm, cosa que permet que hi hagi un petit marge d'error a les vies i es pugui aplicar en llocs amb activitat sísmica. A més, no comencen a levitar fins que no porten una certa velocitat, de manera que necessiten unes rodes desplegables per poder circular a baixes velocitats.

En aquest cas, existeix una tapa protectora que protegeix als electroimants encarregats de mantenir suspès al tren i guiar-los per les corbes i també protegeix el circuit de propulsió que canvia la polaritat dels electroimants per impulsar el tren.

<span id="page-20-1"></span>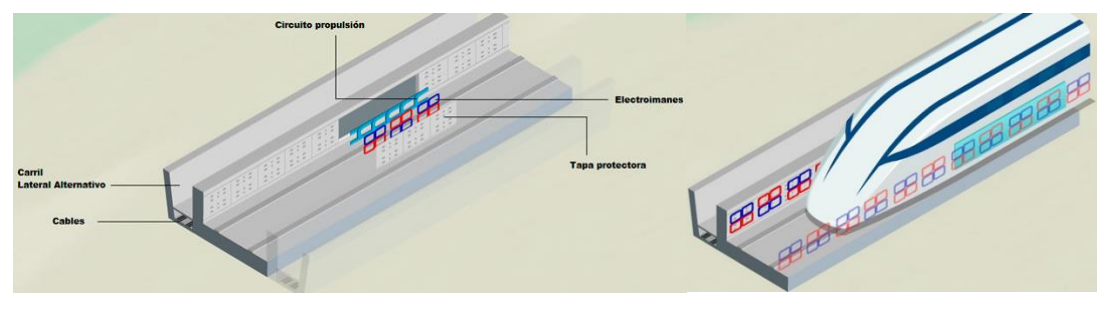

*Il·lustració 18: Esquema del sistema EDS.*

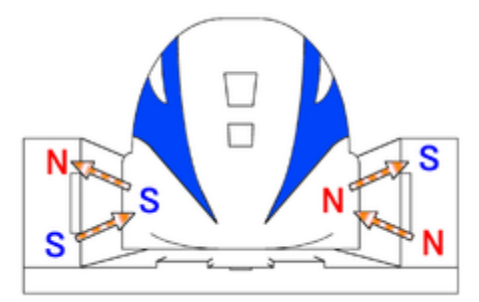

*Il·lustració 19: Esquema de polaritats magnètiques d'un tren Maglev.*

### <span id="page-20-2"></span><span id="page-20-0"></span>5.2 EFECTE MEISSNER

L'efecte Meissner consisteix en la desaparició total del flux de camp magnètic a l'interior d'un material quan es refreda per sota de la seva temperatura crítica en presència d'un camp magnètic.

La levitació magnètica és un fenomen que succeeix per l'efecte Meissner, ja que l'acció d'un camp magnètic es contraposa a la direcció de la gravetat, mantenint així a l'objecte en un estat de levitació. Això és possible gràcies als imants i als materials superconductors.

Quan un superconductor ha estat sotmès una temperatura per sota de la seva temperatura crítica es produirà l'Efecte Meissner, per tant, el camp magnètic dins de l'objecte es fa zero, perquè a la superfície del superconductor s'indueix un segon camp magnètic que compensa el camp aplicat, de manera que la levitació magnètica es produeix a causa de la repulsió que genera el camp magnètic del superconductor al camp magnètic extern.

Aquest, és el fonament en què es basen els trens de levitació magnètica que utilitzen el sistema EDS mencionat a l'apartat anterior.

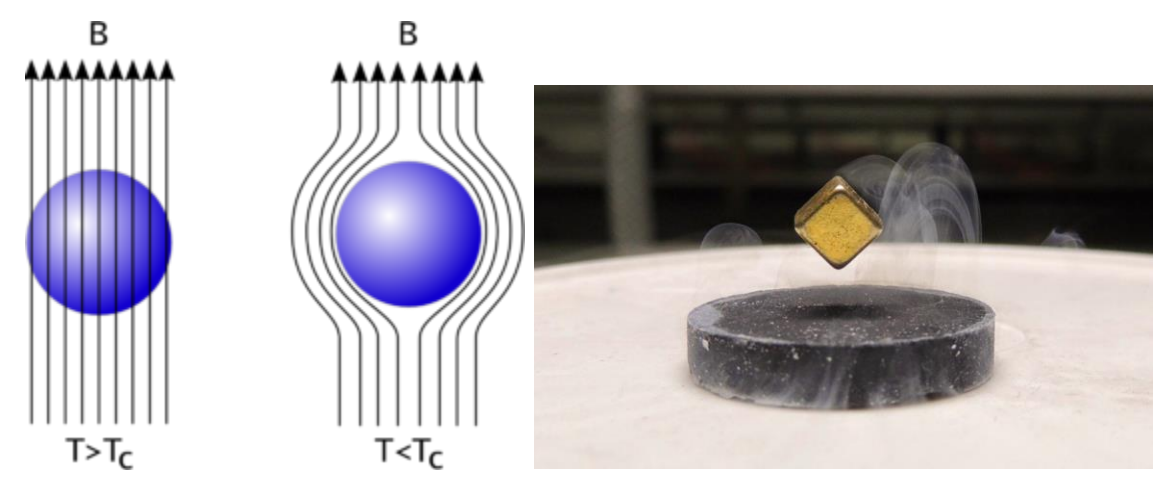

<span id="page-21-0"></span>*Il·lustració 20: Com actua un material superconductor Il·lustració 21: Levitació magnètica.*

*per sobre i per sota de la temperatura crítica.*

El camp magnètic que existirà a la pista on es realitzaran els experiments sense cap presència d'un superconductor a sota de la temperatura crítica serà el següent:

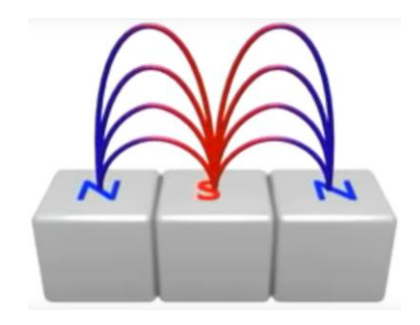

*Il·lustració 22: Camp Magnètic creat sobre la pista dels experiments.*

<span id="page-21-1"></span>En canvi, quan hi haurà un superconductor per sota de la temperatura crítica es produirà l'efecte Meissner i el camp quedarà modificat de la següent forma:

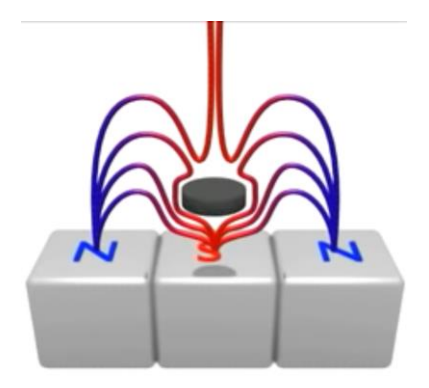

*Il·lustració 23: Camp Magnètic modificat per la presència d'un superconductor a sota de la seva temperatura crítica.*

<span id="page-21-2"></span>D'aquesta manera, el cos podrà avançar i retrocedir lliurement per dins d'aquestes línies de camp que el mantenen levitant.

A continuació deixo un vídeo on es fa una bona explicació del funcionament de la pista on es realitzaran els experiments de la part pràctica.

Enllaç: <https://www.youtube.com/watch?v=GHtAwQXVsuk&feature=youtu.be>

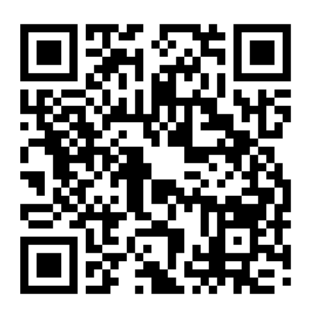

*Il·lustració 24: Codi QR amb enllaç al vídeo on s'explica el funcionament de la pista.*

## <span id="page-22-1"></span><span id="page-22-0"></span>6. OBJECTIU I FUNCIONAMENT DEL PROTOTIP

L'objectiu principal del prototip és que ens permeti analitzar diferents perfils aerodinàmics per poder determinar quins són més eficients o menys a l'hora de desplaçar-se a través d'un fluid (en aquest cas l'aire). Per aconseguir l'objectiu principal utilitzarem prototip de maqueta que ens permeti fer els procediments experimentals sense cap mena de pèrdua d'energia que no sigui la pèrdua de la resistència aerodinàmica.

Per aconseguir que no hi hagi cap altre tipus de fregament, s'utilitzarà la levitació magnètica gràcies a l'Efecte Meissner (Apartat 5.2). De manera que utilitzaré un cos amb un material que sigui un aïllant tèrmic on a dins hi haurà un superconductor. D'aquesta manera el cos levitarà i permetrà col·locar i estudiar els diferents perfils aerodinàmics a sobre d'ell.

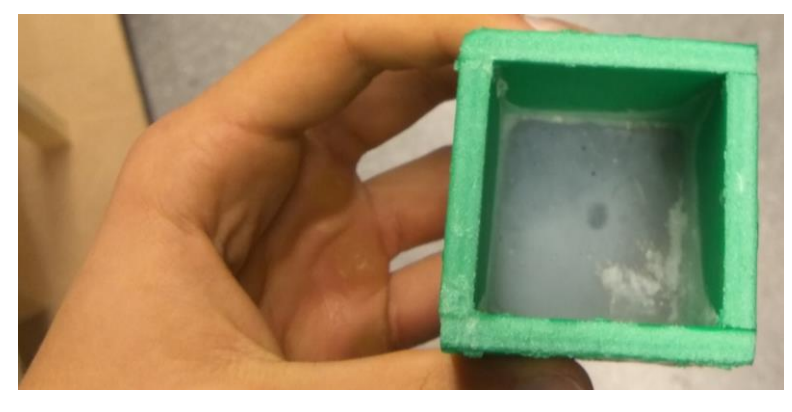

*Il·lustració 25: Superconductor situat dins del cos.*

<span id="page-22-2"></span>El superconductor utilitzat és un compost conegut com a YBCO (Yttrium Barium Copper Oxide). És un material ceràmic que està format per òxids d'itri, bari i coure que té propietats de superconductor d'alta temperatura. La seva temperatura crítica és de 95 graus Kelvin, per aquesta raó se l'anomena superconductor d'alta temperatura perquè que en comparació amb altres superconductors, és molt més fàcil assolir la temperatura crítica del YBCO i ho podem fer mitjançant nitrogen líquid, sense necessitat d'altres refrigerants més costosos com l'heli líquid (4,2 graus Kelvin).

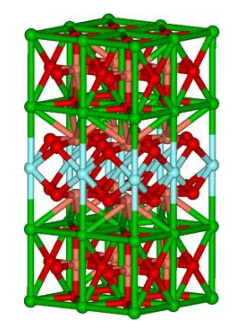

*Il·lustració 26: Estructura del YBCO.*

<span id="page-23-1"></span>Dins de la indústria YBCO encara no s'ha utilitzat en moltes de les aplicacions que involucren als superconductors per diferents raons. Una d'elles és que tot i que els cristalls individuals de YBCO tenen una densitat de corrent crític molt alt, els que presenten una estructura policristal·lina tenen una densitat de corrent crític molt baixa, i per tant, només es pot fer passar un petit corrent mentre està en estat de superconductivitat.

Per l'altra banda hi haurà una pista coberta d'imants de neodimi per generar el camp magnètic que ha de mantenir al cos levitant. Per tant, una vegada el cos estigui levitant, es posarà la pista amb una inclinació i el cos començarà a lliscar per sobre de la pista i a mesura que el temps avanci, aquest anirà reduint la seva velocitat a causa de la resistència aerodinàmica.

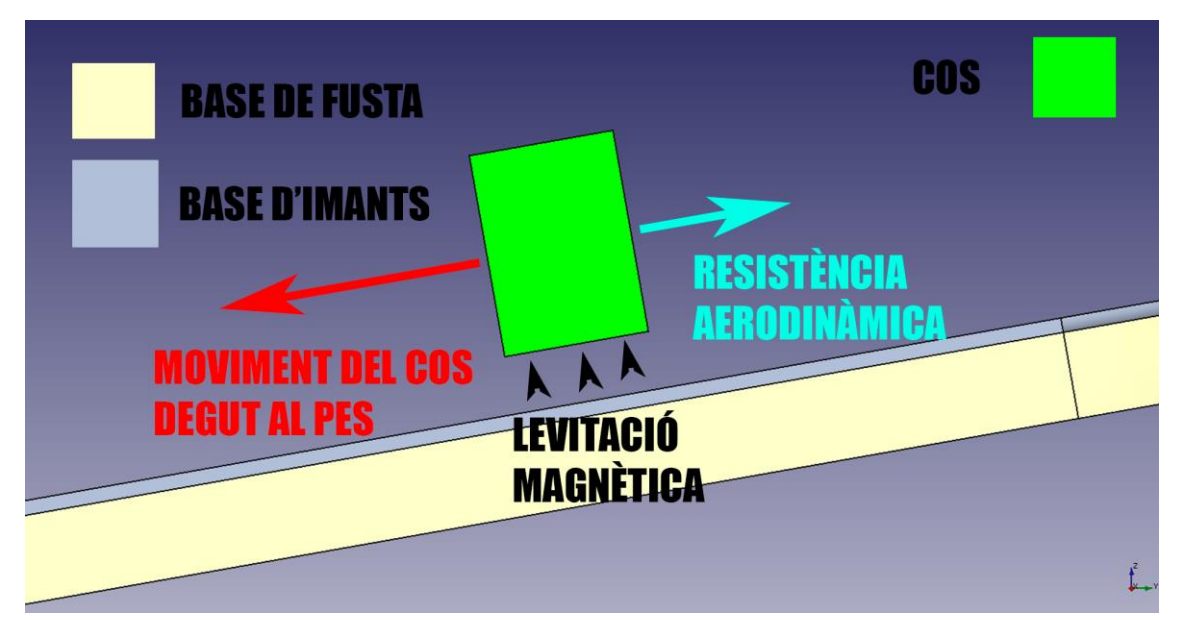

Totes les dades obtingudes seran enregistrades i analitzades posteriorment.

*Il·lustració 27: Esbós del funcionament del prototip.*

## <span id="page-23-2"></span><span id="page-23-0"></span>7. PARTS DEL PROTOTIP

Per poder dur a terme els experiments que posteriorment hem d'analitzar, utilitzaré un prototip que consta de tres parts.

Cos: objecte amb un superconductor a la part interior al qual li posarem nitrogen líquid a la part interior per gelar el superconductor sota la temperatura crítica (95 graus Kelvin) perquè l'objecte leviti i, amb conseqüència, eliminar el fregament amb el sòl.

Pista: circuit on tindrà lloc l'experiment. Aquest ens permetrà crear aquesta levitació magnètica gràcies a la base d'imants que té i també ens permetrà observar el moviment del cos i com és afectat a causa del fregament amb l'aire.

Perfils aerodinàmics: diferents morfologies amb la mateixa superfície que se sotmetran a experimentació per avaluar-los posteriorment. Aquests, seran col·locats a sobre del cos per poder ser avaluats.

### <span id="page-24-0"></span>7.1 EL COS

El cos ha d'estar format amb un aïllant tèrmic perquè dins d'aquest i situarem el nitrogen líquid. Per tant, en aquest cas està format amb polietilè expandit, ja que aquest material és un aïllant tèrmic.

Les mesures del cos són les següents:

-Amplada: 5 cm

-Llargada: 5 cm

-Alçada: 7 cm

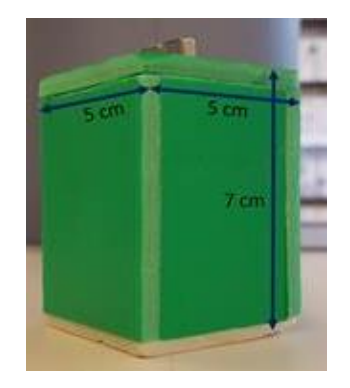

*Il·lustració 28: Imatge del cos.*

### <span id="page-24-2"></span><span id="page-24-1"></span>7.2 LA PISTA

La pista consta d'una base de fusta que serveix per col·locar els diferents imants per sobre de tota la pista. Aquests imants són qui crearan el camp magnètic que amb la presència del superconductor sota la temperatura crítica donaran lloc a l'aparició de l'Efecte Meissner (Apartat 5.2) i provocaran una levitació de l'objecte.

Cal destacar que aquesta pista ja estava construïda als laboratoris de la Facultat de Química del Campus Sescelades de la Universitat Rovira i Virgili i per això té una bobina que haurà estat utilitzada per a experiments anteriors al meu, però aquesta no serà utilitzada per al nostre experiment. Ens servirà per tenir el punt de referència inicial d'on deixarem que l'objecte comenci a accelerar a causa del seu pes. Així, tots els experiments iniciaran en el mateix lloc.

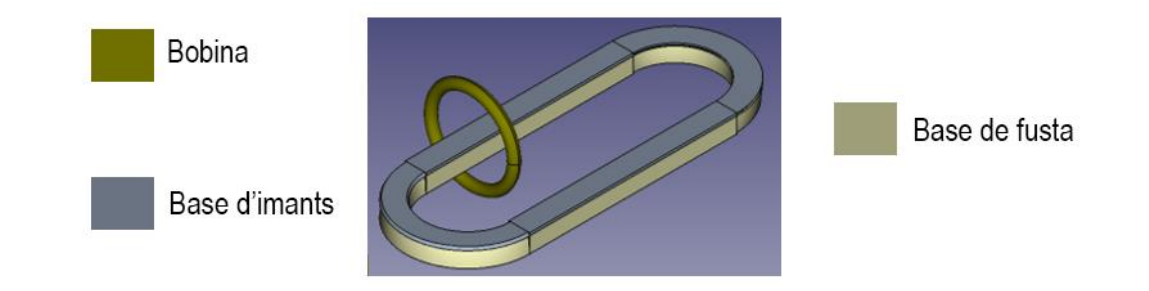

*Il·lustració 29: Esbós de la pista*

<span id="page-25-1"></span>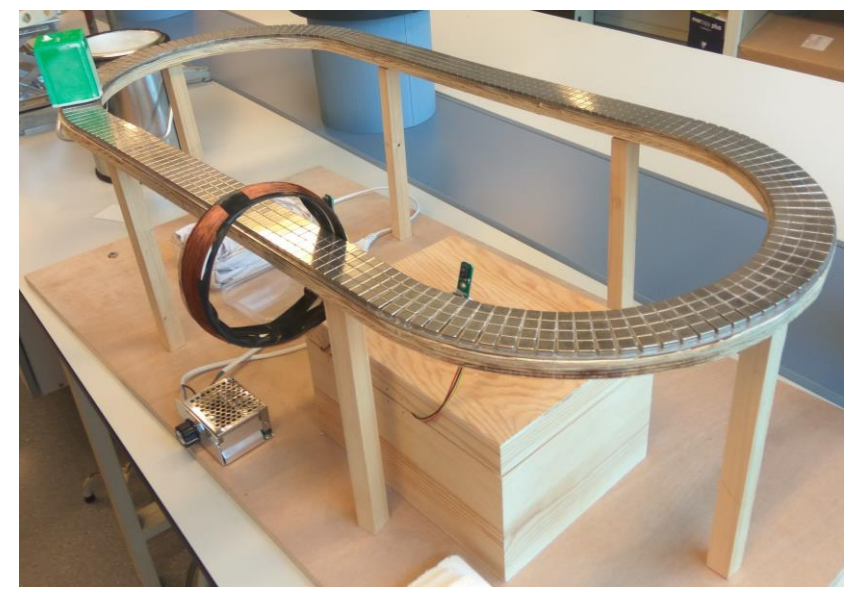

*Il·lustració 30: Pista a la realitat (Laboratoris URV)*

## <span id="page-25-2"></span><span id="page-25-0"></span>8. DISSENY DELS PERFILS AERODINÀMICS

Els perfils aerodinàmics es construiran mitjançant la impressió 3D. Per poder fer-ho, utilitzaré el programa FreeCAD que ens permetrà dissenyar els diferents perfils per posteriorment, poder-los imprimir. Tots els perfils tindran una superfície de 7x7cm, és a dir, 49 cm<sup>2</sup>.

L'objectiu d'aquests dissenys és poder estudiar diferents morfologies de les quals puc fer unes hipòtesis mitjançant la intuïció per veure si es compleixen o no amb l'experimentació. A l'hora de dissenyar els diferents perfils he intentat que n'hi hagi que pareguin poc aerodinàmics i molt aerodinàmics per veure si realment és així i per intentar obtenir uns resultats més variats que si les morfologies foren molt similars entre si.

#### Hipòtesis

- Perfil 1: molt poc aerodinàmic
- Perfil 2: poc aerodinàmic
- Perfil 3: aerodinàmic (imitació d'un tren actual)
- Perfil 4: molt aerodinàmic
- Perfil 5: proposta de millora del perfil 4.

També m'agradaria estudiar la variació oposada del perfil 1. Per tant, dissenyaré un perfil 1.2 que serà l'oposat al perfil 1 i el compararé amb els altres perfils.

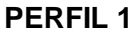

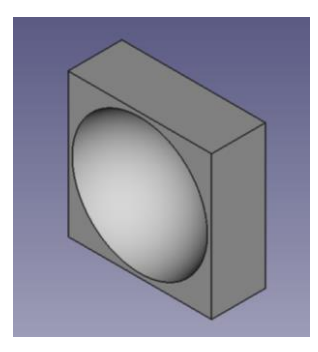

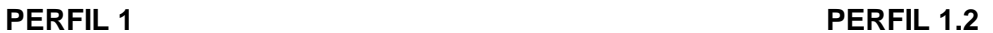

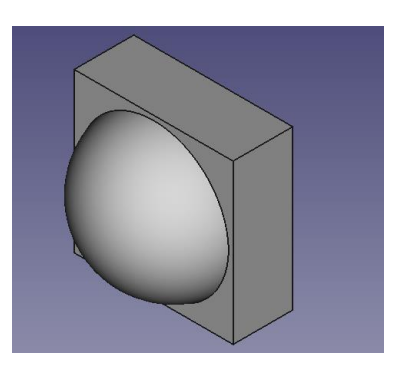

*Il·lustració 31: Visió dels diferents perfils 1 al programa FreeCad.*

<span id="page-26-0"></span>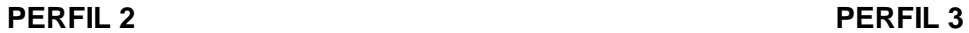

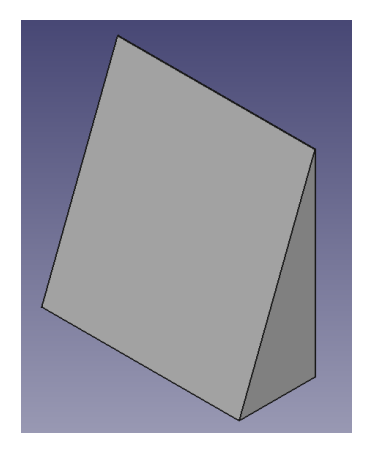

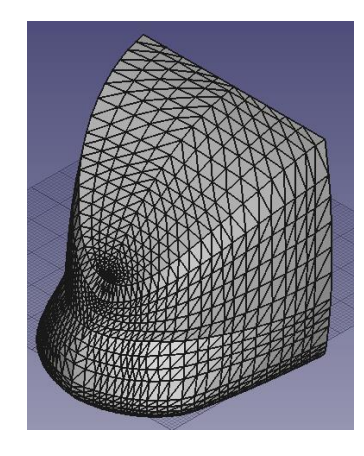

<span id="page-26-1"></span>*Il·lustració 32: Visió del perfil 2 al programa FreeCad Il·lustració 33: Visió del perfil 3 al programa FreeCad.*

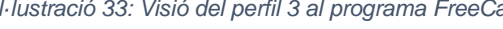

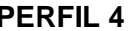

<span id="page-26-2"></span>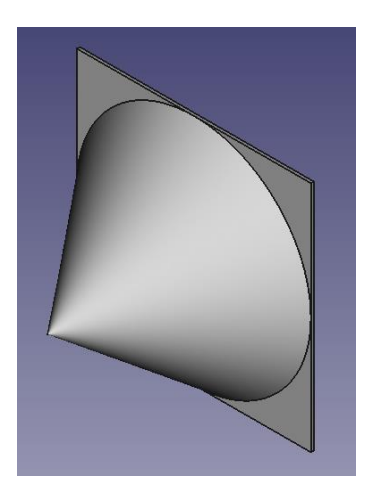

*Il·lustració 34: Visió del perfil 4 al programa FreeCad. Il·lustració 35: Visió del perfil 5 al programa FreeCad.*

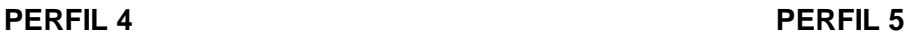

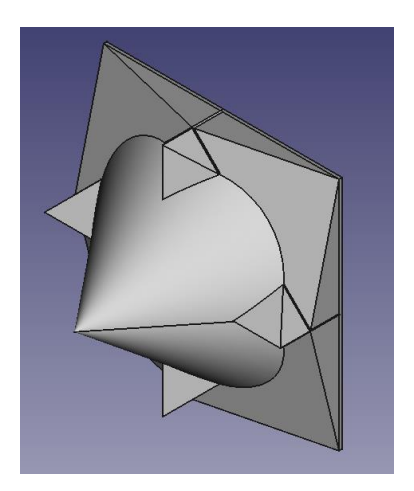

### <span id="page-27-0"></span>8.1 MECANISME D'UNIÓ ENTRE ELS PERFILS I EL COS

Per poder unir els perfils amb el cos podria utilitzar diferents mètodes convencionals, com una veta adherent o un sistema d'enganxament entre el cos i el perfil però, si ho fem la manera mostrada al següent esquema, no ho podrem fer, ja que el cos estarà descompensat ( $\sum F_y \neq 0 \longrightarrow \vec{\tau} \neq 0$ ) i per tant el cos bolcaria o aniria fregant amb el sòl.

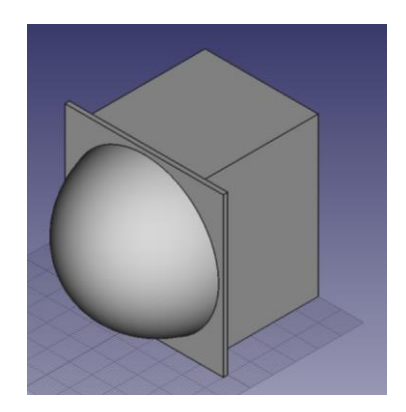

*Il·lustració 36: Distribució de pes inestable amb el perfil 3.*

<span id="page-27-1"></span>D'aquesta manera, haurem d'utilitzar un sistema d'unió que utilitzi el mateix perfil pels dos costats per poder tenir la mateixa massa i en conseqüència el mateix pes.

 $Si m_1 = m_2 \longrightarrow \overrightarrow{P_1} = \overrightarrow{P_2} \longrightarrow per \, definitioni\in \overrightarrow{P} = m\overrightarrow{g}$ 

Esquema de forces

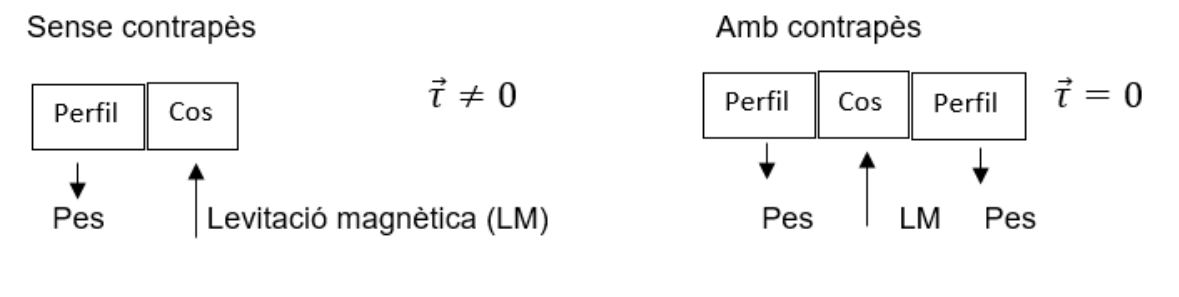

<span id="page-27-2"></span>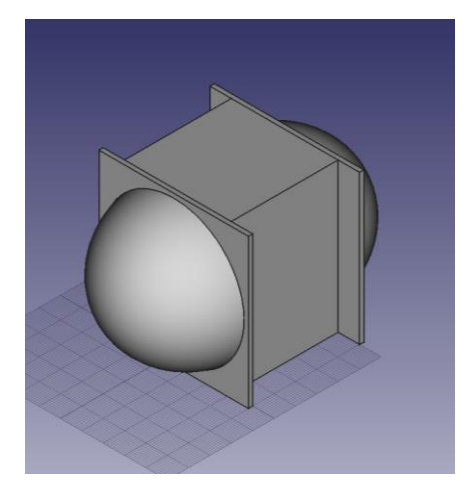

*Il·lustració 37: Distribució de pes estable amb el perfil 3.*

Una vegada estabilitzat el pes, he d'idear un sistema d'unió dels dos perfils que encaixin amb el cos per poder anar units durant tot l'experiment. Per fer-ho he utilitzat uns suports amb les següents mesures:

-Amplada: 7mm

-Llargada: aquesta variarà segons la forma perquè hi haurà suports que hauran de ser més llargs per poder enganxar els dos perfils.

-Alçada: 2mm

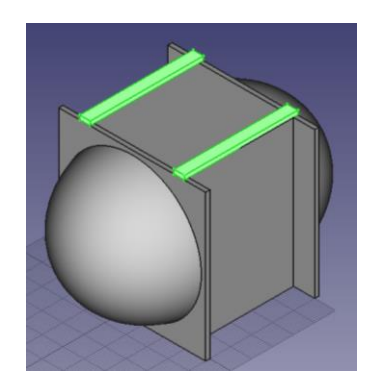

*Il·lustració 38: Mecanisme d'unió entre els dos perfils.*

<span id="page-28-0"></span>Com que durant el recorregut existirà un moment en què el cos haurà de girar, existirà una força centrífuga, força fictícia deguda al moviment rotatori, que tindrà direcció radial i sentit cap a fora i per tant, el perfil sortirà disparat.

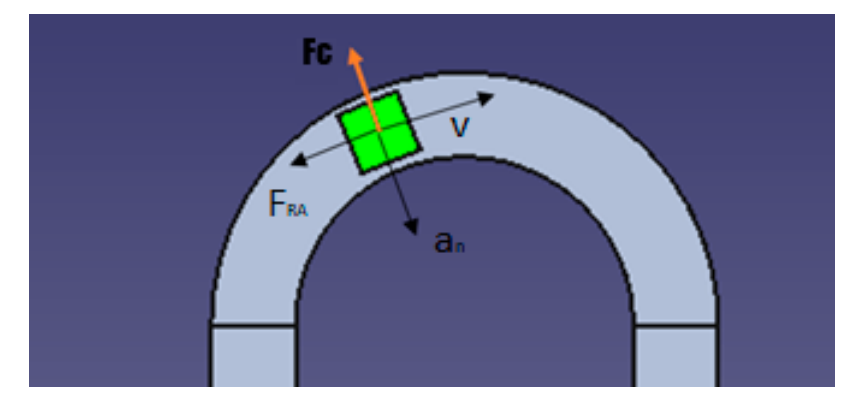

*Il·lustració 39: Esquema de forces quan l'objecte arriba a la part circular de la pista.*

<span id="page-28-1"></span>Com que el cos estarà unit a la pista mitjançant el camp magnètic no tindrà problema per adaptar-se i girar correctament perquè la força magnètica que farà la pista les contrarestarà, però el perfil no tindrà aquesta facilitat, ja que en girar i no estar ben unit pels laterals amb el mecanisme d'unió anterior, no podrà contrarestar la força centrífuga i sortirà disparat. Hem de pensar que els perfils només estan units al cos mitjançant els dos suports col·locats anteriorment, de manera que haurem de posar dos suports més que impossibilitin el joc dels perfils cap als costats laterals, que són cap on tindrà tendència a sortir el perfil quan el cos entri a la part circular de la pista. Si l'experiment no tingués cap lloc on hagués de girar, el mecanisme d'unió anterior ens valdria, però com el cos ha de girar, hem d'afegir aquests topalls.

Les seves mesures seran les següents:

-Amplada: 1 mm

-Llargada: 51mm

-Alçada: 2 mm

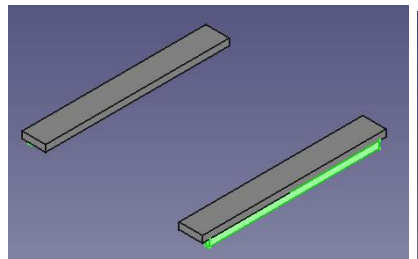

<span id="page-29-1"></span>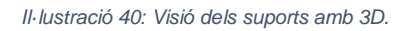

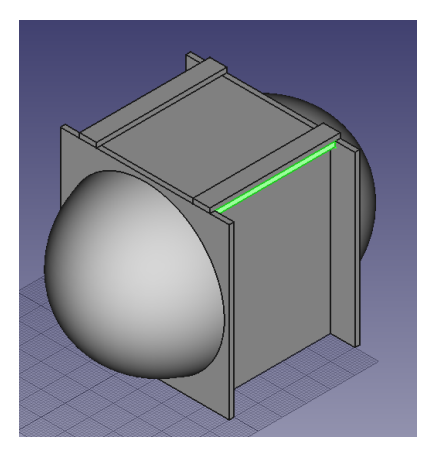

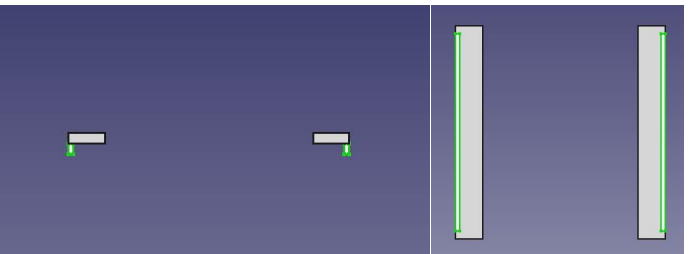

*Il·lustració 40: Visió dels suports amb 3D. Il·lustració 41: Alçat dels suports. Il·lustració 42: Planta inferior dels suports.*

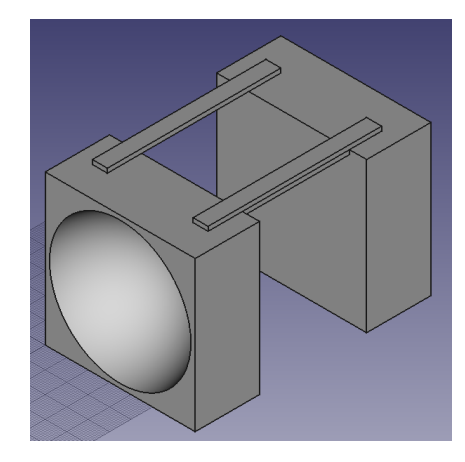

<span id="page-29-2"></span>*Il·lustració 43: Mecanisme d'unió al perfil 1.2 amb el cos. Il·lustració 44: Mecanisme d'unió al perfil 1 sense el cos.*

### <span id="page-29-0"></span>8.2 IMPRESSIÓ I PREPARACIÓ DELS PERFILS

Per poder imprimir els perfils he necessitat una impressora 3D. En aquest cas he utilitzat el model d'impressora 3D Entresd Up Mini 2 subministrada pel meu centre.

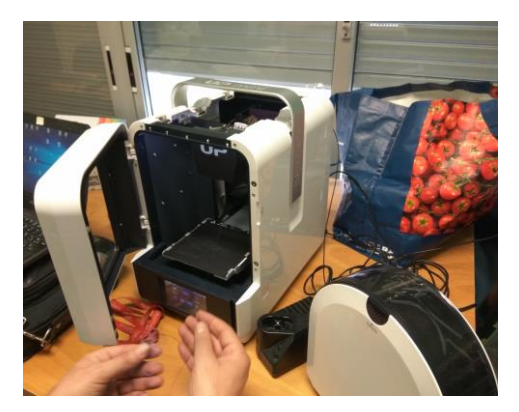

*Il·lustració 45: Impressora Entresd Up Mini 2 utilitzada per imprimir els perfils*

<span id="page-29-3"></span>El procés d'impressió és molt senzill, simplement cal exportar els fitxers del programa anterior (FreeCad) que tenen l'extensió .FCStd a un format .stl perquè el programa que enviarà les dades dels perfils a la impressora (Up studio) ho pugui obrir i llegir correctament.

Una vegada obert el programa Up studio he connectat la impressora a l'ordinador mitjançant un cable HDMI, he carregat al programa els arxius dels perfils i els enviarem a imprimir. El temps d'impressió mitjana de les diferents peces ha estat de nou hores per cada peça.

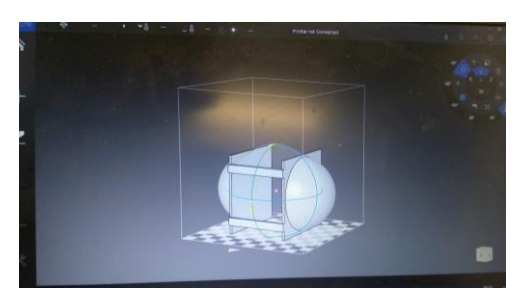

<span id="page-30-0"></span>*Il·lustració 46: Visió del perfil 1.2 amb el programa Il·lustració 47: Impressora començant a imprimir. Up studio abans de ser imprès.*

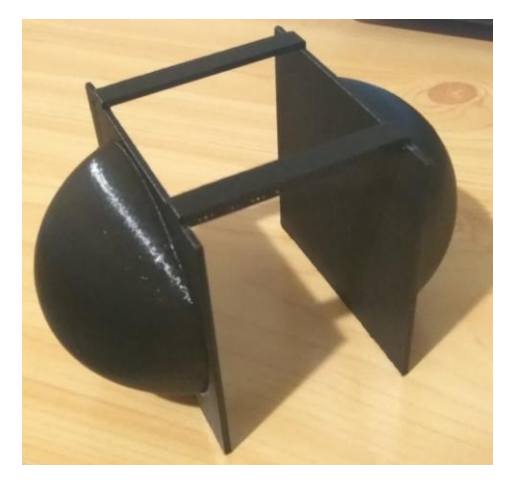

Una vegada acabada la impressió he obtingut la peça següent:

*Il·lustració 48: Perfil 1.2 Imprès.*

<span id="page-30-1"></span>Com que la majoria de les peces no es podien imprimir amb aquesta impressora per la mida de les peces vaig haver de buscar una altra impressora per poder imprimir les peces restants. La impressora va ser una Prusa i3.

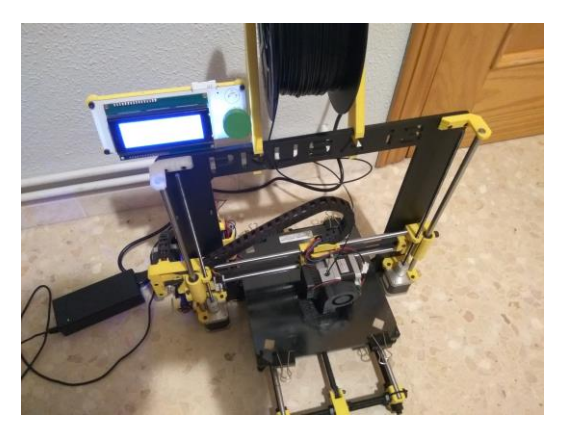

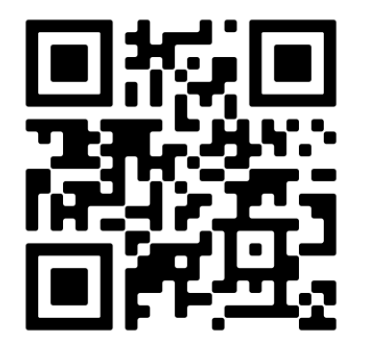

<span id="page-30-2"></span> *Il·lustració 49: Impressora Prusa i3. Il·lustració 50: Codi QR amb un vídeo de la impressora imprimint.*

Amb aquesta impressora vaig poder acabar tots els perfils, però el perfil 1 no ha sortit ben imprès i he hagut d'arreglar-lo. Per arreglar-lo li he tapat els forats amb cinta americana i posteriorment l'he massillat. Finalment, per acabar-lo l'he pintat.

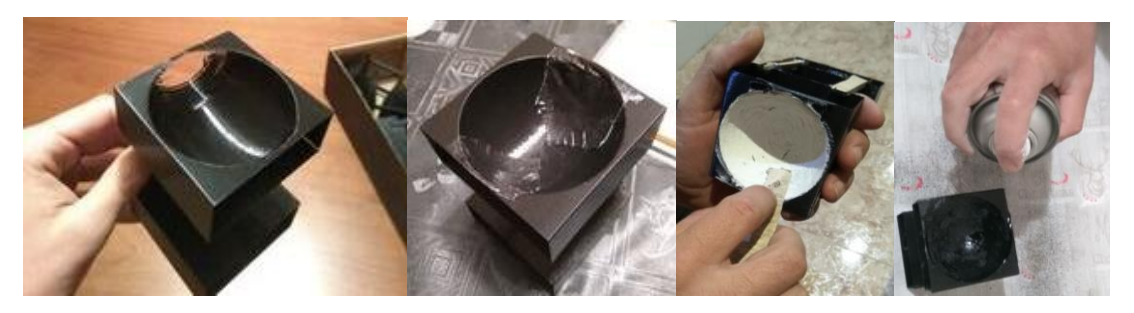

*Il·lustració 51: Procés per arreglar la peça amb el perfil 1 que va sortir mal imprès.*

<span id="page-31-0"></span>Com que també vull estudiar com afecta la rugositat de les peces a l'hora de desplaçarse a través de l'aire he deixat una part de la peça amb molt bons acabats, és a dir, la més llisa possible i l'altra amb els acabats més rugosos de la impressora. Per fer-ho primer que tot he polit la part de la peça fins que quedi completament llisa i posteriorment, els hi he posat diverses capes de pintura perquè acabi de quedar la més llisa possible.

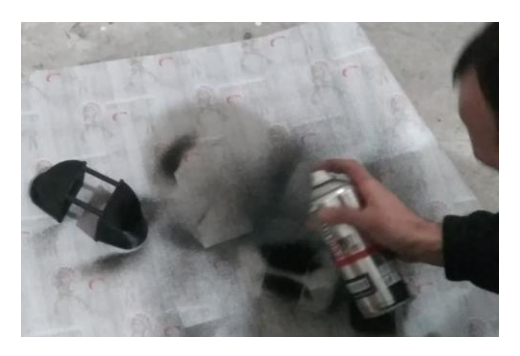

*Il·lustració 52: Acabant de fer els acabats al Perfil 3.*

<span id="page-31-1"></span>Després d'acabar les peces, m'he adonat que tenen un petit toc amb la bobina de la pista i els he tallat per disminuir l'amplitud a (5,3 cm) i per tant la seva superfície és de 37,1 cm<sup>2</sup>

<span id="page-31-2"></span>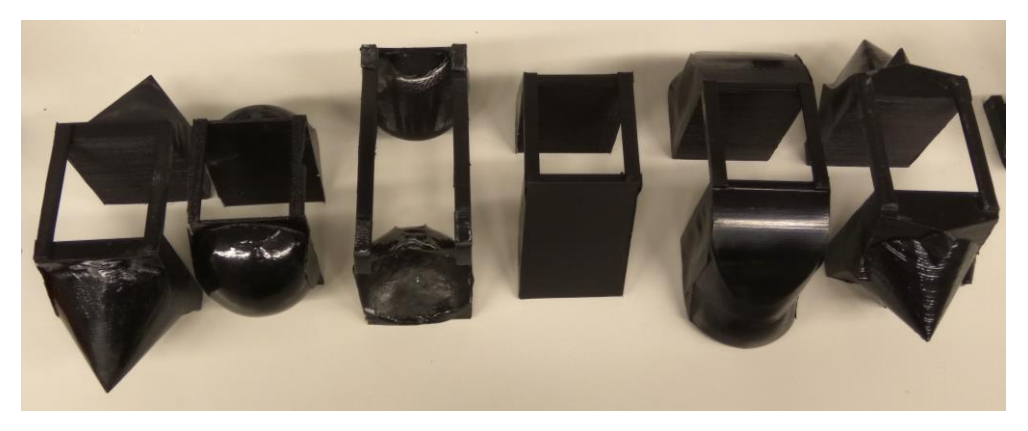

*Il·lustració 53: Tots els perfils impresos preparats per a l'experiment.*

## <span id="page-32-0"></span>9. EXPERIMENT

Els experiments han estat realitzats el divendres 13 de desembre als laboratoris de la Facultat de Química del Campus Sescelades de la Universitat Rovira i Virgili a Tarragona amb un professor.

Per fer-los hem posat la pista a terra, per poder enregistrar l'experiment amb la càmera, i amb uns elevadors li hem donat una petita inclinació de manera que el mateix pes de la peça li donés una acceleració perquè aquesta comencés a lliscar a sobre de la pista.

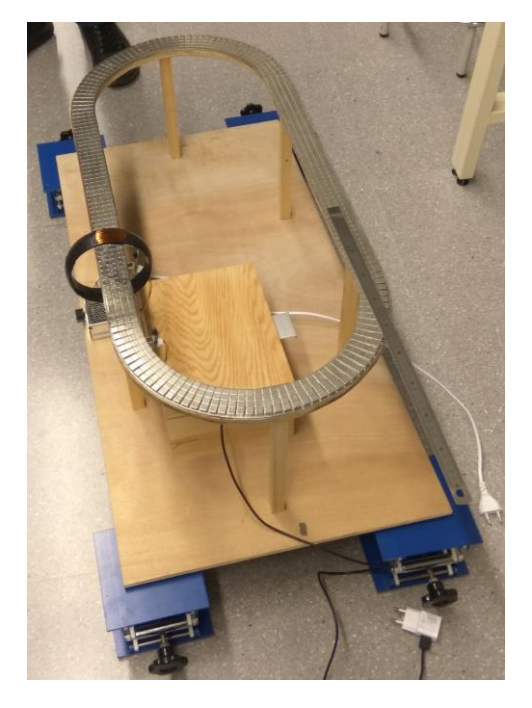

*Il·lustració 54: Elevadors utilitzats per donar una inclinació a la pista.*

<span id="page-32-1"></span>Posteriorment, hem col·locat el cos sobre la pista i el vam refredar amb nitrogen líquid fins a la temperatura crítica perquè comenci a levitar. Cada vegada que ha finalitzat un experiment, hem tornat a omplir el dipòsit del cos de nitrogen perquè no s'evaporés tot durant l'experiment i com a conseqüència, el superconductor augmentes de temperatura i el cos deixes de levitar. Una vegada tot preparat hem realitzat els experiments.

<span id="page-32-2"></span>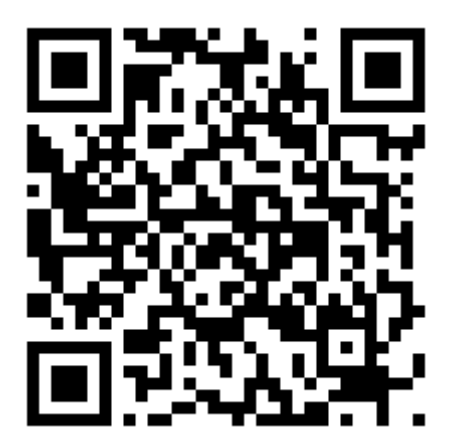

*Il·lustració 55: Funcionament dels experiments. Il·lustració 56: Levitació Magnètica del cos.*

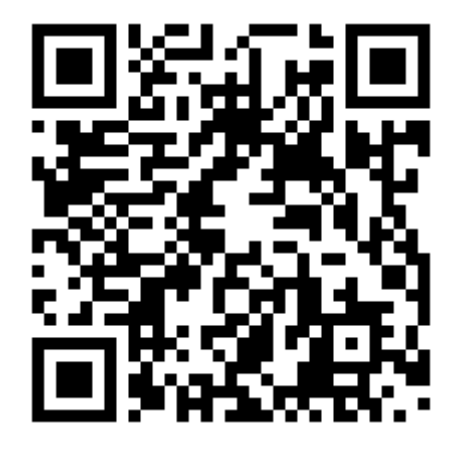

Vídeos dels experiments

Perfil 1.2

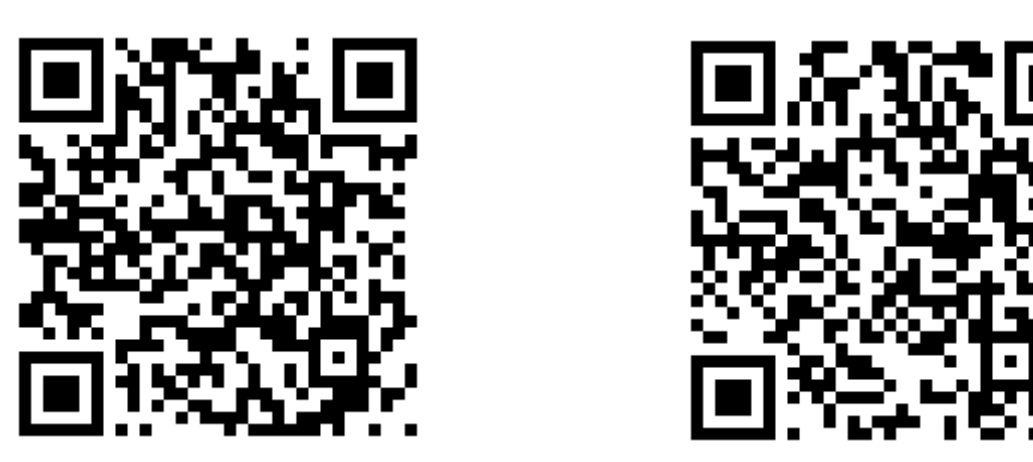

<span id="page-33-0"></span>*Il·lustració 57: Codi QR amb l'experiment del perfil. Il·lustració 58: Codi QR amb l'experiment del perfil 1.2.*

#### Perfil 2 Perfil 3

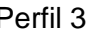

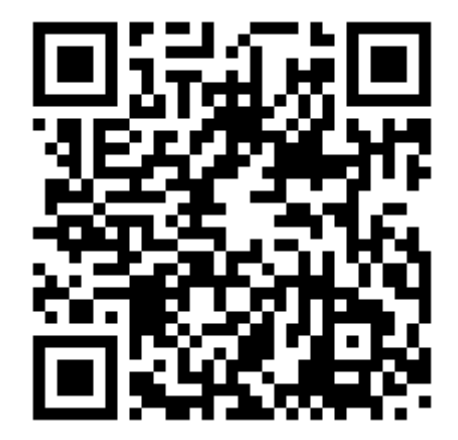

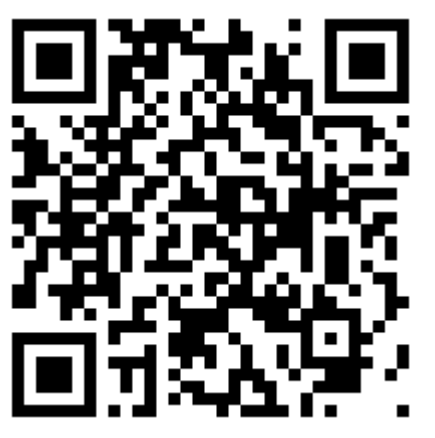

<span id="page-33-1"></span>*Il·lustració 59: Codi QR amb l'experiment del perfil 2. Il·lustració 60: Codi QR amb l'experiment del perfil 3.*

Perfil 4 Perfil 5

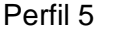

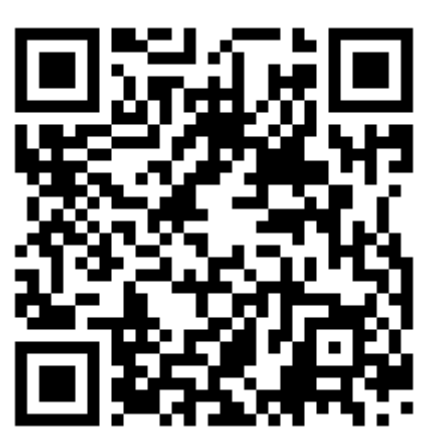

<span id="page-33-2"></span>*Il·lustració 61: Codi QR amb l'experiment del perfil 4. Il·lustració 62: Codi QR amb l'experiment del perfil 5.*

## <span id="page-34-0"></span>10. ANÀLISI DE DADES

## <span id="page-34-1"></span>10.1 METODOLOGIA D'ANÀLISI

Per analitzar-ho ho he fet mitjançant el programa *Tracker*. Aquest és un programa que m'ha permès estudiar els moviments d'objecte a través d'un vídeo dels experiments. He utilitzat aquest programa perquè donant-li uns punts amb les mesures, ja et trau les mesures de totes les parts del vídeo. A més, que m'ha donat la possibilitat de conèixer les diferents posicions, velocitats i acceleracions de l'objecte. Perquè el programa funcioni correctament, he dividit els vídeos en vídeos més petits d'un minut i posteriorment els he analitzat. Com que *Tracker* només té una memòria d'ús d'uns 250MB amb els vídeos sencers se sobrepassen aquests MB i el programa es satura.

El procés que està explicat a continuació és un exemple del procés d'anàlisi dut a terme en tots els vídeos dels diferents experiments. Com a exemple he utilitzat el vídeo de l'experiment del perfil 1.2 al minut 1.

Primer que tot he carregat el vídeo al programa. Una vegada carregat, he d'aconseguir calibrar el vídeo per a obtenir uns bons resultats. Com que la càmera té petits moviments, si ho faig mitjançant els eixos de coordenades, el vídeo acabarà descalibrant-se de manera que ho he fet mitjançant centres de massa que he vinculat als eixos de coordenades. D'aquesta manera els centres de massa han seguit els píxels seleccionats i també ho han fet els eixos per tant, el vídeo estarà calibrat durant tot l'experiment.

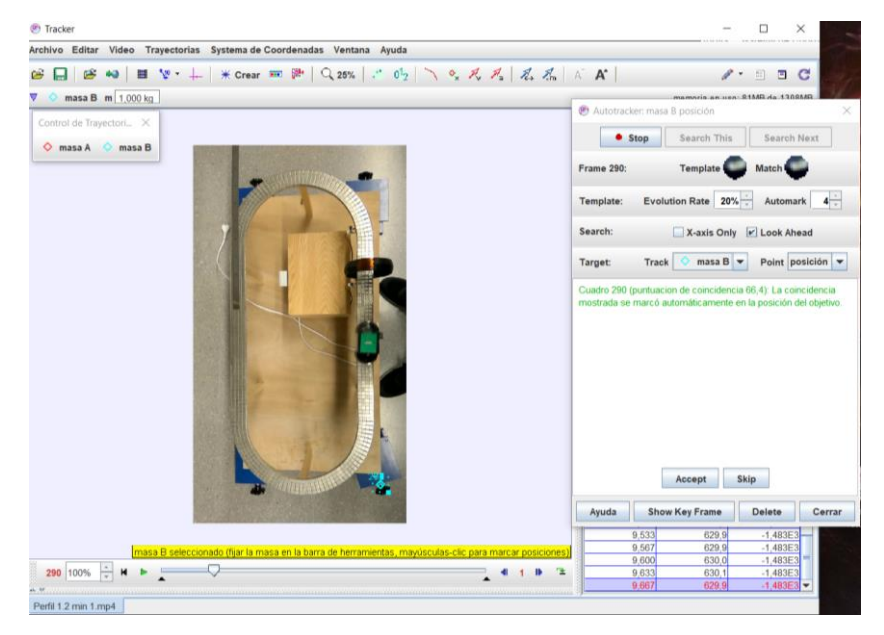

*Il·lustració 63: Pantalla del Tracker mentre es calibra el centre de masses per fixar-lo a l'eix de coordenades a l'experiment del Perfil 1.2 Min 1.*

<span id="page-34-2"></span>Una vegada el programa ha enregistrat tots els diferents punts dels píxels seleccionats, he vinculat l'eix de coordenades al centre de masses i li he afegit la vara de calibratge perquè el programa pugui treure mesures molt aproximades a la realitat Posteriorment, he creat una massa puntual a sobre de l'objecte per poder seguir i enregistrar el moviment del cos. Per fer-ho una vegada marcat, m'he ajudat de l'opció trajectòria automàtica. Aquesta opció ha seguit el fotograma seleccionat amb la massa puntual.

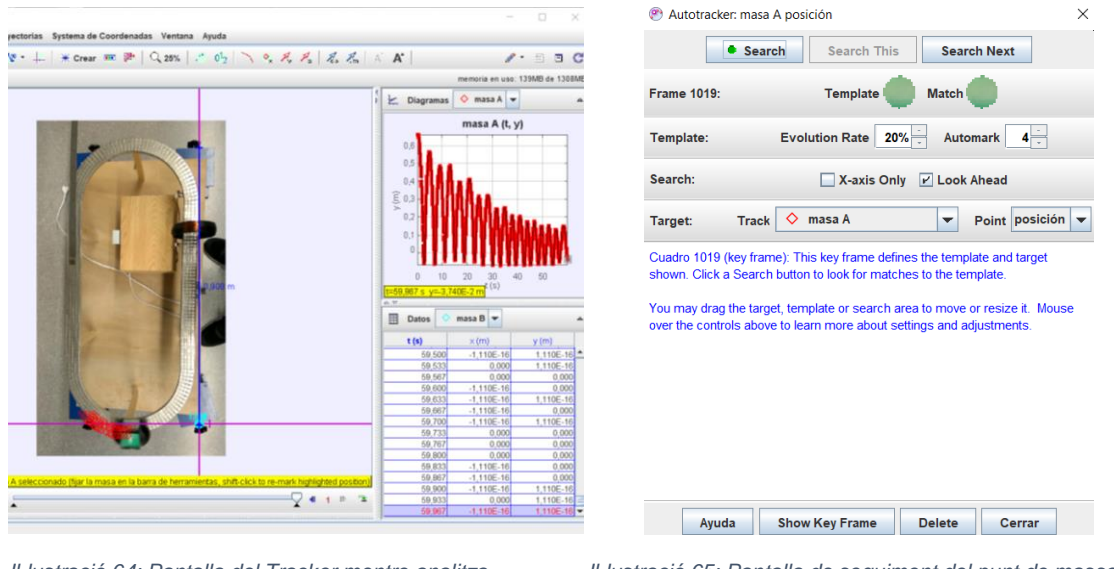

<span id="page-35-0"></span>

*Il·lustració 64: Pantalla del Tracker mentre analitza Il·lustració 65: Pantalla de seguiment del punt de massa A.*

*el vídeo amb l'eix de coordenades vinculat als píxels,* 

*amb la vara de calibratge col·locada i registrant el moviment*

*del cos.*

Posteriorment, he deixat que el programa analitzi el vídeo per treure una anàlisi matemàtica. L'anàlisi matemàtica ens permetrà veure les diferents posicions de l'objecte en cada fotograma del vídeo respecte a l'eix de coordenades, tant en l'eix X com en l'eix Y. Per tant, una vegada analitzat el gràfic que he obtingut és la següent:

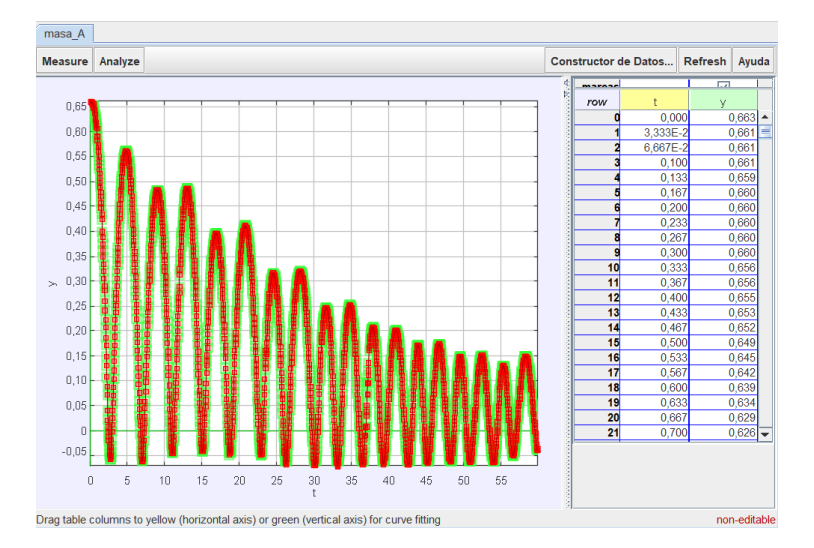

<span id="page-35-1"></span>*Il·lustració 66: Gràfic de la variable y en funció del temps obtingut després de l'analitzi amb Tracker del vídeo del Perfil 1 Min 1.*

Com es pot veure a simple vista la disminució dels diferents màxims correspon a una funció exponencial del tipus  $y = ke^{-\alpha t}$ , on α ha de ser una constant directament relacionada amb el coeficient de penetració  $(C_x)$ , la qual anomenarem coeficient de temps d'esmortiment. Aquesta serà la clau per poder estudiar l'aerodinàmica dels diferents objectes. Quan el coeficient de temps d'esmortiment serà més gran, significarà que la morfologia del perfil és menys aerodinàmic perquè la distància que recorrerà en funció del temps disminuirà més ràpidament que quan serà un coeficient més petit.

Per entendre-ho correctament, a continuació hi ha un exemple que ens permet comparar com disminueix el gràfic amb un coeficient de 0,5 enfront d'un altre de 0,1. Com es pot observar el coeficient amb 0,5 decreix molt més ràpidament que el de 0,1. Llavors, quan valorarem el coeficient de temps d'esmortiment passarà el mateix, quan compararem dos perfils, el que tindrà un coeficient de temps d'esmortiment més gran recorrerà menys espai al mateix instant.

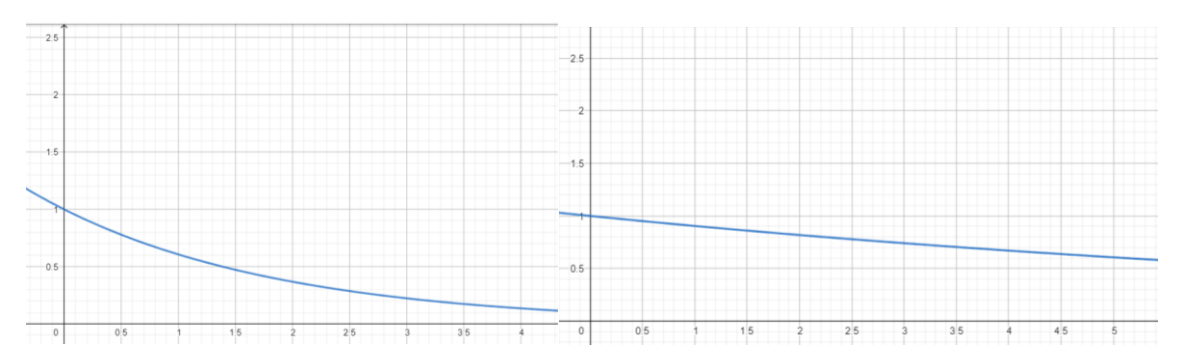

<span id="page-36-0"></span>*Il·lustració 67: Representació de la funció y=e\*-0,5t. Il·lustració 68: Representació de la funció y=e\*-0,1t.*

D'aquesta manera, utilitzant el programa *Excel*, he pogut fer una taula de dades per obtenir la regressió amb els diferents màxims i posteriorment he fet un gràfic on *Excel* he pogut extreure la funció que estem buscant.

Abans de fer les diferents taules primer he observat els resultats obtinguts a diversos experiments i m'he adonat de dins de l'experiment es generen dues oscil·lacions. Això és pel fet que un costat de la pista estava més elevat que l'altre. Per tant, el costat on està més elevat, el cos haurà de recórrer menys espai (oscil·lació petita) i el costat amb menys pendent haurà de recórrer més espai (oscil·lació gran) això ho podem observar clarament als gràfics on el cos ja no té tanta velocitat, com per exemple al gràfic d'aquest mateix perfil però al minut 3.

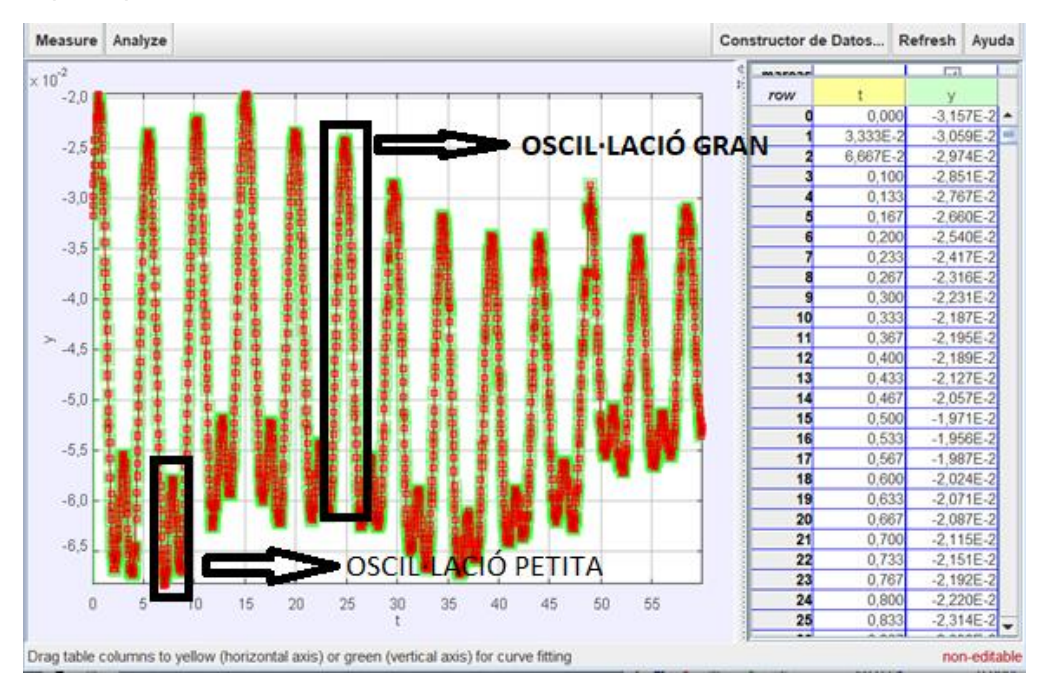

<span id="page-36-1"></span>*Il·lustració 69: Gràfic del Perfil 1.2 al Min 3 on es poden observar les dues oscil·lacions diferents que es van generar durant l'experiment.*

Però això no suposa cap problema, ja que a l'hora de separar les taules, he fet una taula separant les dues oscil·lacions, l'oscil·lació A (serà la petita) i l'oscil·lació B (serà la gran), tot i que al principi la A és més gran que la B, però la A disminuirà més ràpidament que la B.

Una altra cosa que he tingut en compte per fer les taules és que hi ha valors negatius i positius i també, com podeu veure a la il·lustració anterior que no tots els valors mínims prenen el mateix valor. Per solucionar-ho a cada valor li he sumat o restat la diferència (depenent si el valor màxim de l'oscil·lació és positiu o negatiu) perquè tots els valors mínims de l'oscil·lació siguin 0. D'aquesta manera he pogut avaluar la regressió i treure l'equació que ens interessa per poder veure el coeficient de temps d'esmortiment, per veure quina o quines són les morfologies més eficaces per desplaçar-se a través d'un fluid (en aquest cas l'aire).

A partir del minut 4 de cada vídeo he deixat d'avaluar la posició del cos respecte de l'eix Y i l'he començat a avaluar respecte de l'eix X, ja que el moviment és més representatiu en aquest eix. Les il·lustracions següents mostren la comparació entre el moviment de l'eix X i Y del perfil 1.2 al minut 5, on es pot observar el perquè d'aquest canvi de l'eix d'avaluació.

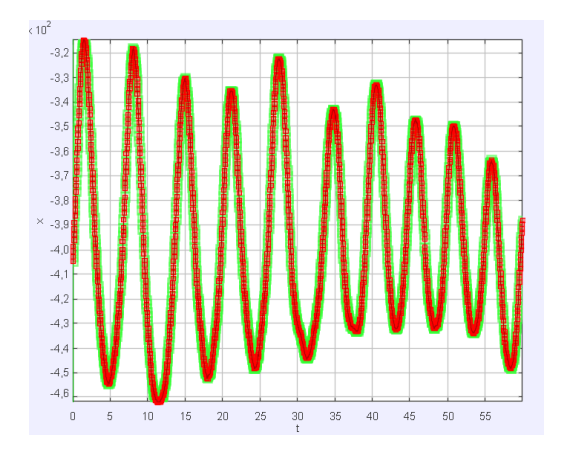

<span id="page-37-0"></span>*Il·lustració 70: Gràfic del moviment sobre l'eix X Il·lustració 71: Gràfic del moviment sobre l'eix Y*

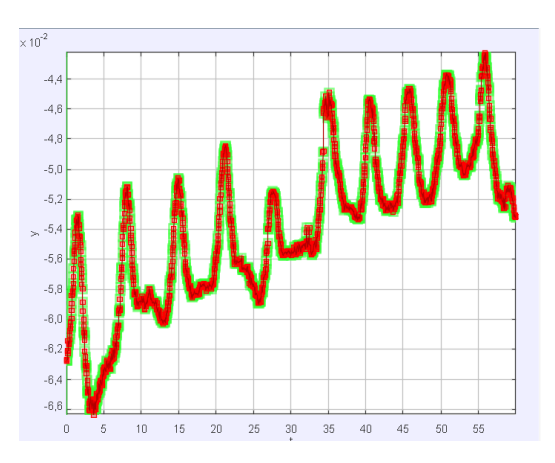

També, com es pot observar en la gràfica de l'eix X, no hi ha una doble oscil·lació com a l'eix Y i per tant, a partir del canvi de variable no he fet divisió d'oscil·lacions perquè totes formen part de la mateixa oscil·lació.

Així, cada vídeo l'he avaluat els 5 primers minuts, perquè després el moviment és quasi imperceptible i la resistència aerodinàmica també. Com hem vist anteriorment, aquesta depèn de la velocitat al quadrat i per tant, al final el cos té una velocitat molt petita i com a conseqüència quasi no es veu afectat. Per tant, cada vídeo tindrà els 3 primers minuts dividits amb les dues oscil·lacions (A i B) i posteriorment, els darrers 2 minuts estaran avaluats sobre l'eix X amb una única oscil·lació.

A l'hora d'interpretar les taules, cal tenir en compte que realment la variable independent és el temps no el nombre d'oscil·lacions, però he fet aquest canvi per comoditat, com ho he hagut de passar del *Tracker* a l'*Excel* manualment m'ha resultat molt més fàcil que la variable dependent fos el nombre d'oscil·lació que el temps. Com el que m'interessa

obtenir realment és la comparativa entre els diferents coeficients de temps d'esmortiment i no el valor del coeficient en si, aquest canvi no afectarà els resultats.

Per tant, i tenint totes aquestes coses en compte, la taula dels màxims del Perfil 1.2 durant el minut 1 és la següent:

| Min 1           |            |                |            |
|-----------------|------------|----------------|------------|
| $M\ddot{a}x(A)$ | Y(m)       | $M\hat{a}x(B)$ | Y(m)       |
| $\mathbf{1}$    | 0,61720648 | 1              | 0,54163747 |
| $\overline{2}$  | 0,53740132 | $\overline{2}$ | 0,44518157 |
| 3               | 0,46347348 | 3              | 0,36829426 |
| 4               | 0,39027092 | 4              | 0,31802048 |
| 5               | 0,32241373 | 5              | 0,27769858 |
| 6               | 0,27312898 | 6              | 0,24191811 |
| 7               | 0,2445085  | 7              | 0,21991615 |
| 8               | 0,22123317 | 8              | 0,20086633 |
| 9               | 0,20558655 |                |            |

*Il·lustració 72: Taula de dades del Perfil 1.2 Min 1.*

<span id="page-38-0"></span>Una vegada finalitzat el traspàs de dades del *Tracker* a l'*Excel* per fer, la taula he fet un gràfic de dispersions per poder treure l'equació amb el coeficient de temps d'esmortiment que m'interessa. Per fer-ho primer he fet un gràfic amb els diferents valors obtinguts. Per mostrar-ho només ho faré amb el gràfic A, però s'hauria de fer el mateix amb el B i amb tots els altres.

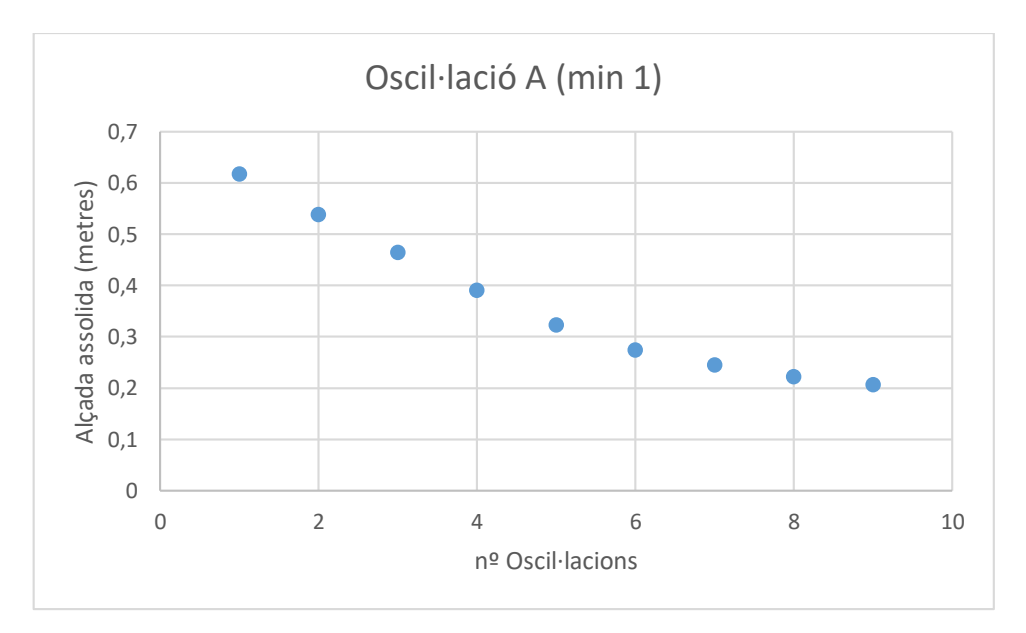

<span id="page-38-1"></span>*Il·lustració 73: Gràfic de dispersió (A) de les dades de la taula de resultats anterior.*

Posteriorment, he de fer la regressió sobre els diferents punts de la gràfica. Per fer-ho he indicat a l'*Excel* que mostri la línia de tendència i que ho faci amb una funció exponencial. Posteriorment li he indicat que mostri l'equació de la gràfica i he obtingut el coeficient de temps d'esmortiment que ens interessa.

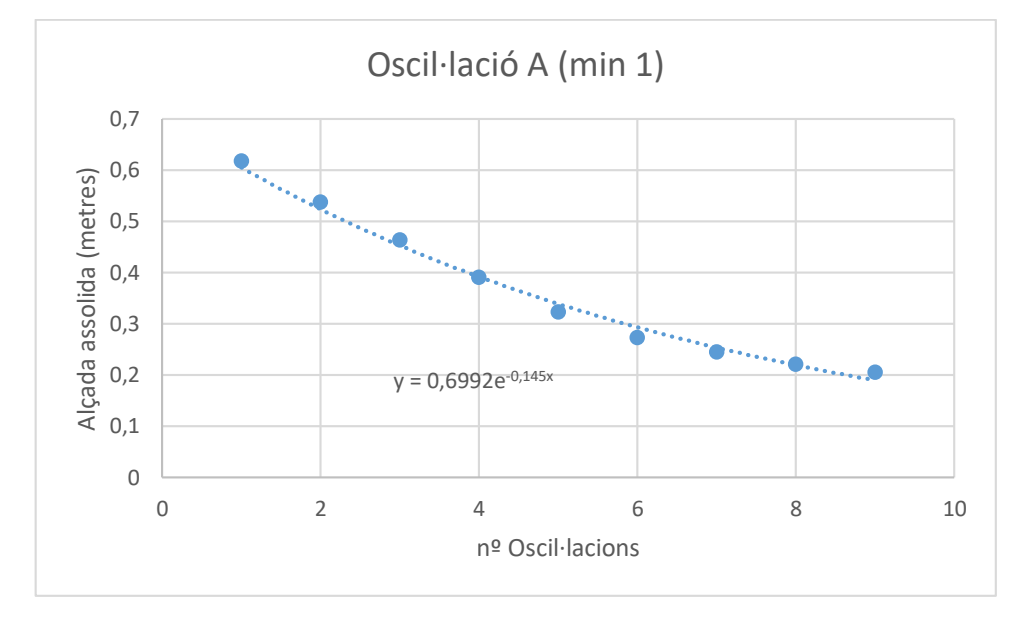

<span id="page-39-0"></span>*Il·lustració 74: Línia de tendència exponencial que mostra la regressió als diferents punts de la gràfica.*

Una vegada fet tot aquest procediment he obtingut l'equació que m'interessava. Podem veure que he obtingut una constant multiplicant a la e que no estava previst obtenir. Això no afecta en res al coeficient de temps d'esmortiment que realment vull obtenir. Simplement està perquè en substituir la variable independent doni els valors correctes de la variable dependent, és a dir, si l'alçada assolida fora molt gran, aquesta constant seria molt gran, però en cap moment afecta el grau de disminució de l'equació. També he obtingut el coeficient de temps d'esmortiment que m'interessava, en aquest cas he vist que al perfil 1.2 al minut 1 a l'oscil·lació A, aquest coeficient de temps d'esmortiment val 0,145. Per obtenir les unitats reals del coeficient de temps d'esmortiment, hem de tenir en compte que la variable independent real és el temps, no el nombre d'oscil·lacions. Com que tot exponent dins d'una funció ha de ser adimensional, en aquest cas i tenint en compte que la variable independent real és el temps perquè l'exponent sigui adimensional, les unitats del coeficient de temps d'esmortiment ha de ser s $^{-1}$ .

$$
\frac{1}{s}\cdot s=1
$$

Per tant, el coeficient de temps d'esmortiment obtingut real és 0,145 s<sup>-1</sup>. Cal destacar que realment, si estigués en funció del temps, el valor seria un altre, però la relació entre els altres coeficient de temps d'esmortiment es mantindria, per tant m'ha servit.

Tot aquest procediment ha estat repetit per a cada minut de cada vídeo dels diferents experiments, per obtenir tots els coeficients de temps d'esmortiment dels diferents perfils i minuts, i poder confeccionar una taula amb els diferents resultats que m'ha permès avaluar amb un ordre quines són les morfologies més eficients a l'hora de desplaçar-se en un medi on hi hagi resistència aerodinàmica.

### <span id="page-40-0"></span>10.2 RESULTATS DELS EXPERIMENTS

Els coeficients de temps d'esmortiment obtinguts han estat els següents:

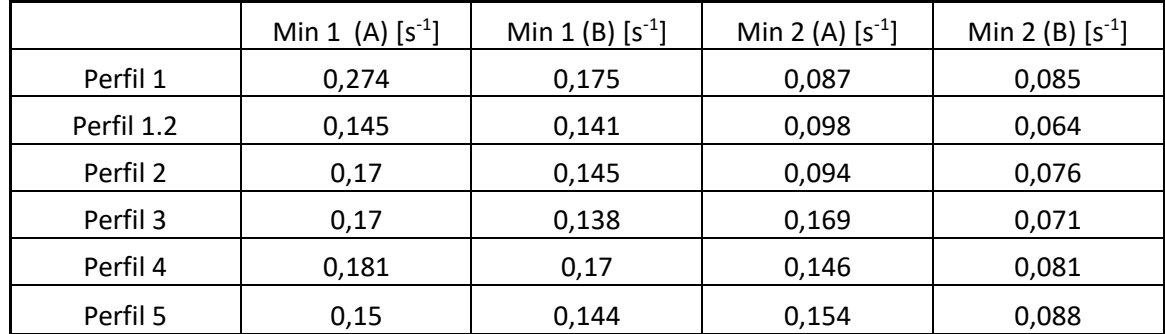

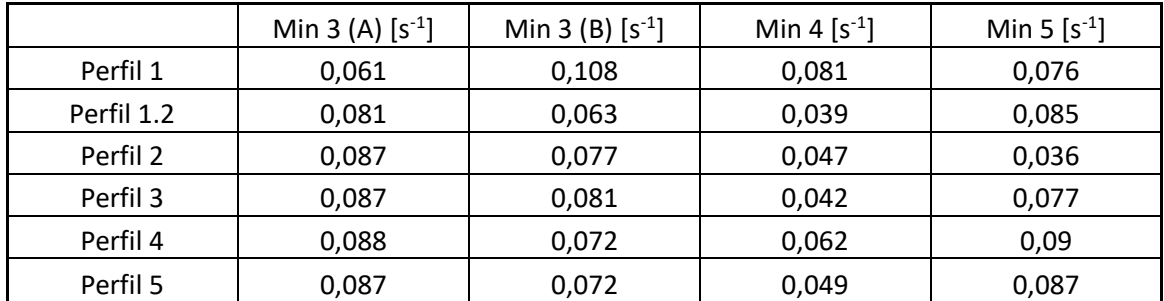

<span id="page-40-2"></span>*Il·lustració 75: Coeficients de temps d'esmortiment obtinguts després d'analitzar les diferents dades dels experiments.*

A continuació deixo un enllaç al Google Drive per consultar les diferents taules de l'*Excel* elaborades amb les dades obtingudes del *Tracker* que he utilitzat per obtenir el coeficient de temps d'esmortiment:

<https://drive.google.com/drive/folders/1tUA9gSk7X1RKCwSAGfaJOIGkefMz5x97?usp=sharing>

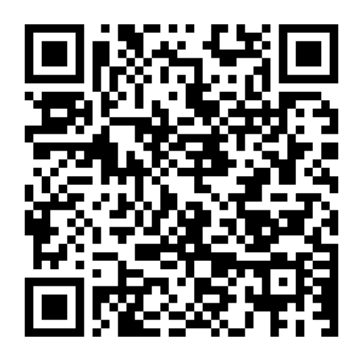

*Il·lustració 76: Codi QR amb enllaç al Drive*

## <span id="page-40-3"></span><span id="page-40-1"></span>11. CONCLUSIONS

Podem observar que els coeficients de temps d'esmortiment més petits en general han estat el Perfil 3 i el Perfil 5, superat lleugerament pel Perfil 1.2. Per exemple, al minut 1 (A) el Perfil 1.2 ha obtingut un coeficient de temps d'esmortiment de 0,145, el Perfil 5 un coeficient de 0,15 i el Perfil 3 un coeficient de 0,17. Com hem explicat anteriorment,

significa que són els perfils més eficaços a l'hora de desplaçar-se a través de l'aire, és a dir, són més aerodinàmics, perquè la seva amplitud d'oscil·lació ha disminuït més lentament que als altres perfils (ens ho indica el coeficient de temps d'esmortiment).

Un dels resultats que ens pot sorprendre és el resultat del Perfil 4, sobretot a velocitats altes (les primeres oscil·lacions), ja que aquest resultat és molt alt per a la morfologia que té. L'explicació la trobem en un efecte que vam observar a diferents experiments (Perfil 3, 4 i 5) però més accentuat al Perfil 4 i ha estat reflectit als resultats. Aquest efecte va ser que es va generar un moviment altern al moviment que feia l'objecte sobre la pista, és a dir, aquest va començar a oscil·lar a sobre de si mateix de manera que el cos tenia dos tipus de moviments. A causa d'aquest moviment, el cos va perdre part de l'energia que aquest tenia perquè en oscil·lar augmentava la superfície de contacte amb l'aire i per tant aquesta resistència era major. És per això que trobem aquest coeficient tan alt per a una morfologia que hauria de ser més aerodinàmica.

També ens pot sorprendre que als darrers minuts hi hagi morfologies menys aerodinàmiques amb més coeficient de temps d'esmortiment. Això és pel fet que com aquestes morfologies són menys aerodinàmiques, amb el pas del temps perden la velocitat més ràpidament i com ja hem vist i demostrat anteriorment a major velocitat, major resistència aerodinàmica. Per tant, els resultats seran més fiables al principi de l'experiment que al final, ja que aquests portaran diferents velocitats. Tot i això, si veiem que al principi tenen menys coeficient que les altres i finalment en tenen més, també és un indicatiu de què són més aerodinàmics a causa del que s'ha explicat anteriorment, i en aquest cas ho trobem.

Els resultats també ens mostren com l'oscil·lació B és més aerodinàmica. Això és perquè la superfície que hi havia en contacte amb l'aire en l'oscil·lació B era la part que tenia els acabats fets, de manera que en ser llisa i la part contrària ser més rugosa havia de ser més aerodinàmica i als resultats ha quedat demostrat.

Per tant, com a conclusió, si els hem de classificar de més aerodinàmic a menys l'ordre, és el següent:

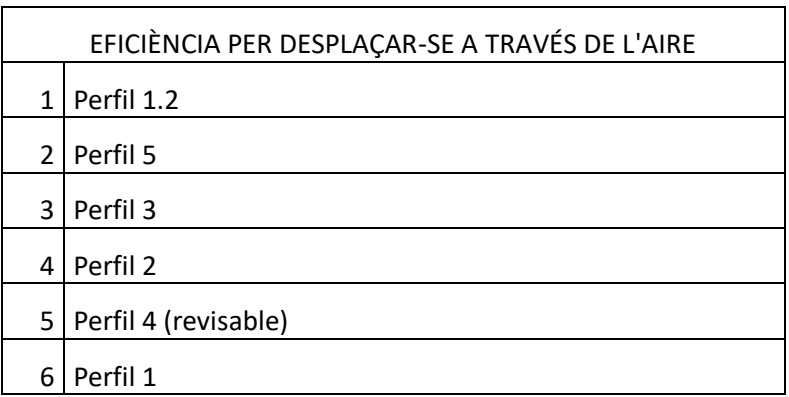

*Il·lustració 77: Taula amb l'ordre del més al menys aerodinàmic.*

<span id="page-41-0"></span>Com podem veure no s'han complit totes les hipòtesis proposades anteriorment, abans de la impressió dels perfils. Així i tot, aquest treball de recerca deixa pas a una altra investigació on s'eliminin aquests efectes que hem observat durant l'experimentació, com el moviment altern del cos que augmentava la superfície de contacte amb l'aire i la doble oscil·lació a causa d'una descompensació d'un costat i de l'altre. Aquest nou treball ens portaria nous resultats i més encertats que aquests.

El desenvolupament a gran escala de la levitació magnètica podria fer que aquest nou mètode fos adoptat per les diferents indústries que estiguin interessades per estudiar l'aerodinàmica dels seus vehicles, a causa que aquest mètode seria més eficaç que el mètode tradicional del túnel de vent utilitzat actualment. El problema és que actualment la tecnologia superconductora encara no està a l'abast de tothom a causa del seu cost elevat, tant dels superconductors com dels diferents elements que s'utilitzin per aconseguir la temperatura crítica i com a conseqüència doni lloc l'efecte Meissner. És per aquestes raons que encara no s'aconsegueix implantar la superconductivitat al nostre dia a dia però esperem que un futur o puguem aconseguir. A poc a poc, amb diferents recerques com aquesta, anirem descobrir diferents aplicacions de la tecnologia superconductora i d'altres noves tecnologies.

Cal destacar que l'objectiu principal d'aquest treball sí que ha estat complert, ja que he pogut avaluar l'aerodinàmica de diferents objectes mitjançant un nou mètode que ha implementat noves tecnologies (levitació magnètica i superconductivitat), allunyant-me del mètode tradicional que s'utilitza per estudiar les aerodinàmiques de diferents morfologies.

També he pogut utilitzar altres noves tecnologies com el disseny i la construcció de diferents peces mitjançant la impressió 3D que posteriorment han estat mesurats mitjançant programes informàtics (*Tracker* i *Excel*) que m'han permès fer una anàlisi matemàtica detallada per obtenir la constant directament relacionada amb la seva constant aerodinàmica.

Com a conclusió he descobert una possible futura aplicació de la levitació magnètica al camp de l'aerodinàmica i he trobat una nova forma d'estudiar i validar quines són les diferents morfologies més eficaces per desplaçar-se a través de l'aire.

## <span id="page-42-0"></span>12. AGRAÏMENTS

Els agraïments han estat suprimits perquè apareixien noms dels meus professors i del centre.

## <span id="page-43-0"></span>13. BIBILIOGRAFIA

CRESPO MARTÍNEZ, ANTONIO: Mecánica de fluïdos Ed. Thompson (2006) [consulta: 7 de juliol de 2019]

PAUL ALLEN TIPLER, GENE MOSCA: Física para la ciencia y la tecnología, Vol. 2: Electricidad y magnetismo/ Luz, 6ª Edicion. [consulta: 23 de juliol de 2019]

## <span id="page-43-1"></span>14. WEBGRAFIA

<https://es.wikipedia.org/wiki/Superconductividad>[consulta: 2 de juliol de 2019]

[https://es.wikipedia.org/wiki/Levitaci%C3%B3n\\_magn%C3%A9tica](https://es.wikipedia.org/wiki/Levitaci%C3%B3n_magn%C3%A9tica) [consulta: 2 de juliol de 2019]

<https://es.wikipedia.org/wiki/Electromagnetismo> [consulta: 2 de juliol de 2019]

[https://es.wikipedia.org/wiki/Coeficiente\\_aerodin%C3%A1mico](https://es.wikipedia.org/wiki/Coeficiente_aerodin%C3%A1mico) [consulta: 4 de juliol de 2019]

[https://es.wikipedia.org/wiki/Resistencia\\_aerodin%C3%A1mica](https://es.wikipedia.org/wiki/Resistencia_aerodin%C3%A1mica) [consulta: 6 de juliol de 2019]

[https://ingelibreblog.wordpress.com/2014/04/24/aerodinamica-en-el-vehiculo](https://ingelibreblog.wordpress.com/2014/04/24/aerodinamica-en-el-vehiculo-resistencia-aerodinamica/)[resistencia-aerodinamica/](https://ingelibreblog.wordpress.com/2014/04/24/aerodinamica-en-el-vehiculo-resistencia-aerodinamica/) [consulta: 6 de juliol de 2019]

<https://www.youtube.com/watch?v=ctRo9vHLzb8&t=730s> [consulta: 12 de juliol de 2019]

<https://www.youtube.com/watch?v=x7028W4oblM>[consulta: 12 de juliol de 2019]

<https://www.youtube.com/watch?v=xgW3zp83lJA>[consulta: 12 de juliol de 2019]

[https://es.wikipedia.org/wiki/Teorema\\_%CF%80\\_de\\_Vaschy-Buckingham](https://es.wikipedia.org/wiki/Teorema_%CF%80_de_Vaschy-Buckingham) [consulta: 15 de juliol de 2019]

[https://www.youtube.com/watch?v=bqrxQLUJPQ8&list=PLlmpo5G64iq5bDuYAwq3e\\_](https://www.youtube.com/watch?v=bqrxQLUJPQ8&list=PLlmpo5G64iq5bDuYAwq3e_MkhlFEAXKem&index=10) [MkhlFEAXKem&index=10](https://www.youtube.com/watch?v=bqrxQLUJPQ8&list=PLlmpo5G64iq5bDuYAwq3e_MkhlFEAXKem&index=10) [consulta: 15 de juliol de 2019]

[https://www.diariomotor.com/tecmovia/2011/11/27/enemigos-de-la-eficiencia-la](https://www.diariomotor.com/tecmovia/2011/11/27/enemigos-de-la-eficiencia-la-resistencia-aerodinamica/)[resistencia-aerodinamica/](https://www.diariomotor.com/tecmovia/2011/11/27/enemigos-de-la-eficiencia-la-resistencia-aerodinamica/) [consulta: 21 de juliol de 2019]

<https://www.diariomotor.com/consejos/aerodinamica-del-automovil-principios-basicos/> [consulta: 21 de juliol de 2019]

[https://www.monografias.com/trabajos87/campos-magneticos/campos](https://www.monografias.com/trabajos87/campos-magneticos/campos-magneticos.shtml)[magneticos.shtml](https://www.monografias.com/trabajos87/campos-magneticos/campos-magneticos.shtml) [consulta: 25 de juliol de 2019]

[https://es.wikiversity.org/wiki/Campo\\_f%C3%ADsico](https://es.wikiversity.org/wiki/Campo_f%C3%ADsico) [consulta: 1 d'agost de 2019]

[https://es.khanacademy.org/science/physics/magnetic-forces-and-magnetic](https://es.khanacademy.org/science/physics/magnetic-forces-and-magnetic-fields/magnetic-field-current-carrying-wire/a/what-are-magnetic-fields)[fields/magnetic-field-current-carrying-wire/a/what-are-magnetic-fields](https://es.khanacademy.org/science/physics/magnetic-forces-and-magnetic-fields/magnetic-field-current-carrying-wire/a/what-are-magnetic-fields) [consulta: 2 d'agost de 2019]

<https://concepto.de/campo-magnetico/> [consulta: 5 d'agost de 2019]

[https://es.wikipedia.org/wiki/Presi%C3%B3n\\_din%C3%A1mica](https://es.wikipedia.org/wiki/Presi%C3%B3n_din%C3%A1mica) [consulta: 5 d'agost de 2019]

<https://www.elmundo.es/motor/2017/01/26/5889f3f7e2704e98418b4678.html> [consulta: 8 d'agost de 2019]

<https://www.jrailpass.com/blog/es/maglev-tren-bala> [consulta: 8 d'octubre de 2019]

[https://en.wikipedia.org/wiki/Magnetic\\_levitation](https://en.wikipedia.org/wiki/Magnetic_levitation) [consulta: 9 d'octubre de 2019]

<https://www.truecalia.com/blog/funciona-tren-levitacion-magnetica/> [consulta: 9 d'octubre de 2019]

[https://es.wikipedia.org/wiki/Teorema\\_de\\_Earnshaw](https://es.wikipedia.org/wiki/Teorema_de_Earnshaw) [consulta: 19 de desembre de 2019]

<https://youtu.be/GHtAwQXVsuk> [consulta: 24 de desembre de 2019]

[https://en.wikipedia.org/wiki/Yttrium\\_barium\\_copper\\_oxide](https://en.wikipedia.org/wiki/Yttrium_barium_copper_oxide) [consulta: 3 de gener de 2020]